# **UNIVERSIDAD NACIONAL AUTONOMA DE MEXICO**

# **FACULTAD DE INGENIERIA**

## **DIVISION DE ESTUDIOS DE POSGRADO**

# **"CALCULO DEL VALOR PRESENTE NETO BAJO CONOCIMIENTO INCIERTO: ANÁLISIS POR INTERVALOS Y CONJUNTOS BORROSOS"**

TESIS QUE PRESENTA: **ING. MARTHA SOFIA RODRIGUEZ COLORADO** 

> PARA OBTENER EL GRADO DE **MAESTRA EN INGENIERIA**

DIRECTOR DE TESIS **DR. ALEJANDRO TERAN CASTELLANOS** 

**MAYO 1996, MEXICO** 

 $01168$ 

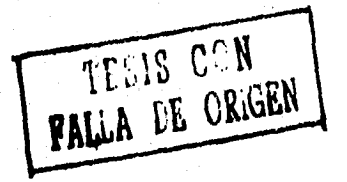

 TESIS CON FALLA DE ORIGEN

√بەلەن

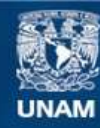

Universidad Nacional Autónoma de México

**UNAM – Dirección General de Bibliotecas Tesis Digitales Restricciones de uso**

#### **DERECHOS RESERVADOS © PROHIBIDA SU REPRODUCCIÓN TOTAL O PARCIAL**

Todo el material contenido en esta tesis esta protegido por la Ley Federal del Derecho de Autor (LFDA) de los Estados Unidos Mexicanos (México).

**Biblioteca Central** 

Dirección General de Bibliotecas de la UNAM

El uso de imágenes, fragmentos de videos, y demás material que sea objeto de protección de los derechos de autor, será exclusivamente para fines educativos e informativos y deberá citar la fuente donde la obtuvo mencionando el autor o autores. Cualquier uso distinto como el lucro, reproducción, edición o modificación, será perseguido y sancionado por el respectivo titular de los Derechos de Autor.

## **RECONOCIMIENTO**

**Esta tesis fue desarrollada para el proyecto** *"Evaluación de proyectos de inversión en carreteras bajo conocimiento incierto*", proyecto No. **IN501195 del Programa de Apoyo a Proyectos de Investigación e Inovación Tecnológica (PAPIIT) de la Dirección General de Asuntos del Personal Académico de la Universidad Nacional Autónoma de México.** 

## **AGRADECIMIENTOS**

Agradezco al Dr. ALEJANDRO TERAN C. por su cooperación, **ayuda, dirección y amistad desarrolladas a lo largo de esta tesis.** 

**Agradezco a mi esposo SERGIO por los ánimos para seguir con esta tesis y le dedico mi trabajo realizado.** 

**A la MOTITA CHOBI y PELUSA (donde quiera que este).** 

# **TABLA DE CONTENIDO**

 $\mathbf{1}$ 

**INTRODUCCION** 

### **CAPITULO I. METODOS PARA EL ANÁLISIS FINANCIERO DE UN PROYECTO**

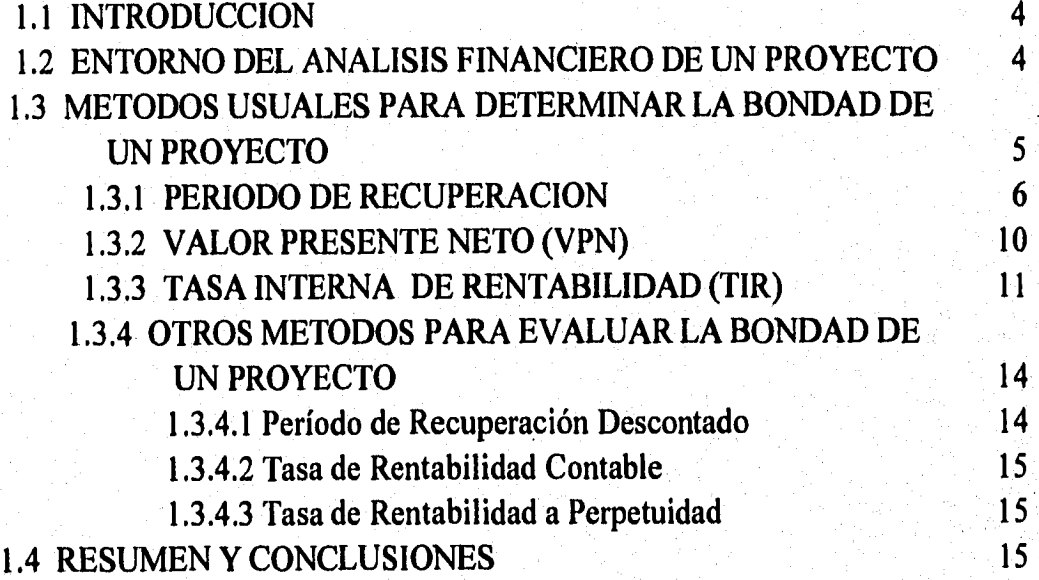

## **CAPITULO II. DEFINICION DE LOS PARÁMETROS DE LA FUNCION VALOR PRESENTE NETO**

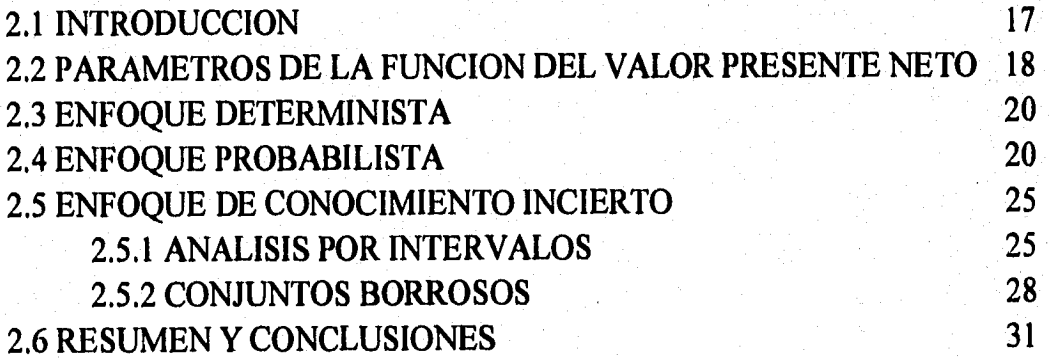

### **CAPITULO Hl. ANÁLISIS POR INTERVALOS**

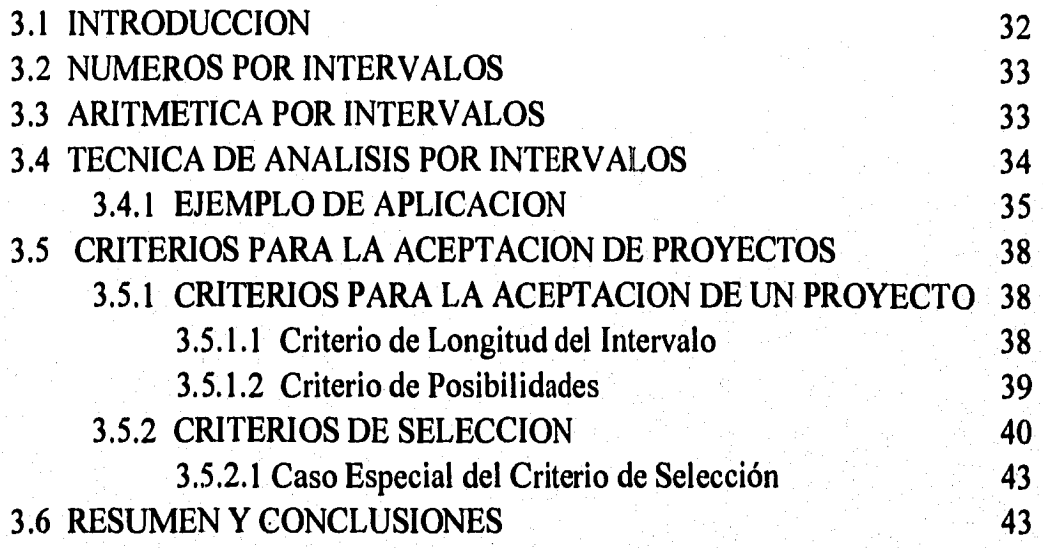

### **CAPITULO IV. CONJUNTOS BORROSOS**

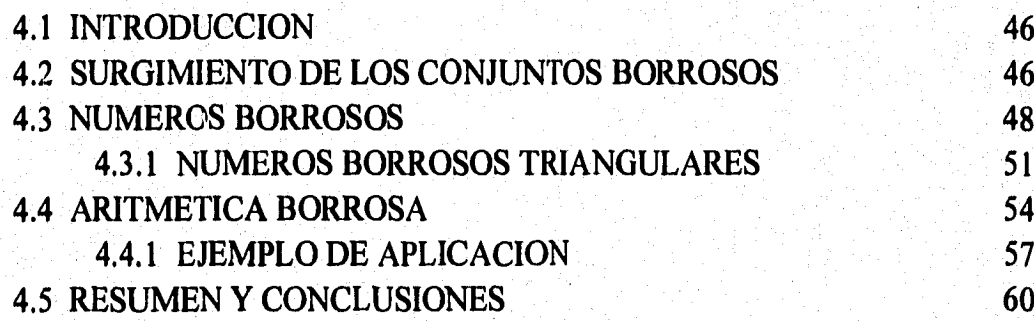

## **CAPITULO V. CRITERIOS DE EVALUACION Y COMPARACION DE PROYECTOS**

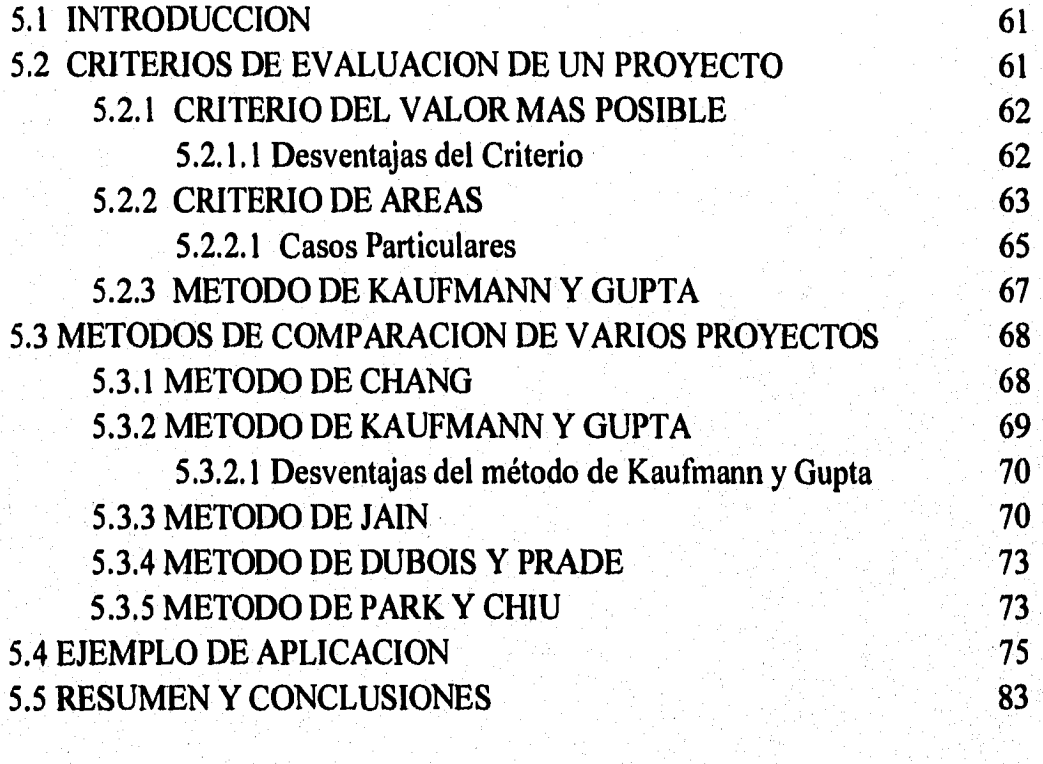

 $84$ 86 88

**CONCLUSIONES** BIBLIOGRAFIA APENDICE 1

# **LISTA DE FIGURAS**

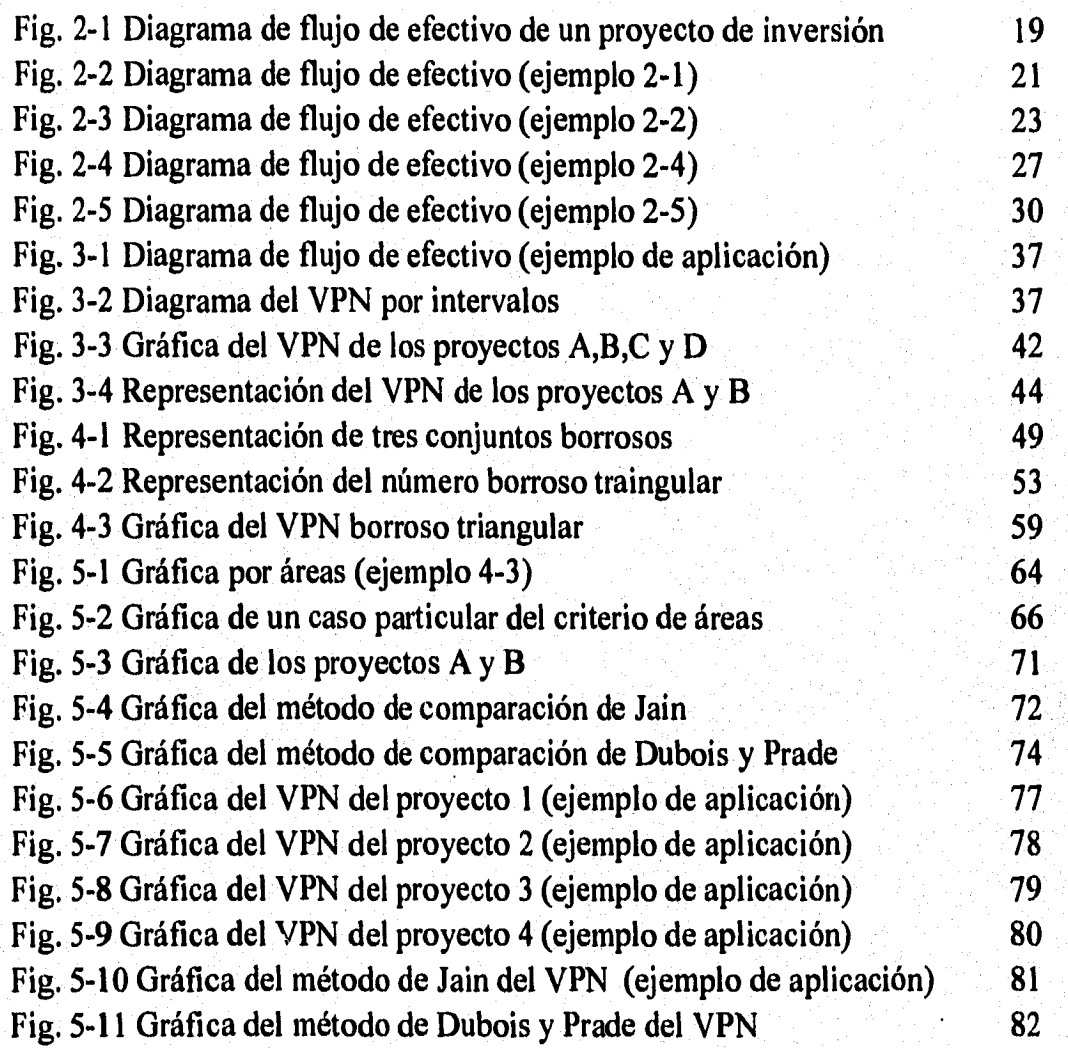

# **LISTA DE TABLAS**

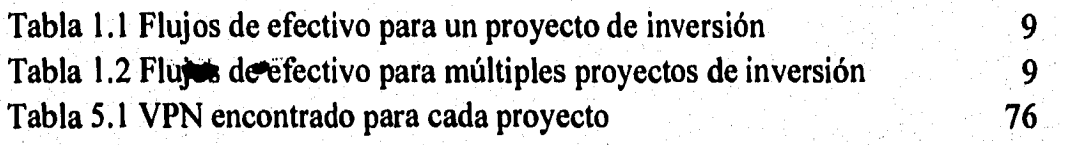

### **INTRODUCCION**

El análisis financiero de un proyecto de inversión proporciona información para determinar la conveniencia de la realización de éste. Generalmente, la implementación de un método financiero permite conocer esa conveniencia. En este documento se estudia el método del Valor Presente Neto (VPN), debido a sus características y a la información que proporciona este método sobre el proyecto evaluado.

Para la aplicación del método del VPN en la evaluación financiera de proyectos, es necesario considerar los siguientes parámetros;

- La tasa de descuento.
- Los flujos de efectivo de cada período, dentro del horizonte de planeación del proyecto por considerar.
- El número de períodos.

La incertidumbre sobre el valor de los parámetros anteriores es tratada a través de tres enfoques: (1) *Enfoque determinista,* en el cual, todos los parámetros se suponen conocidos; (2) *Enfoque probabilista, en* el que por lo menos uno de los parámetros es incierto, sin embargo, la incertidumbre se puede modelar mediante conceptos de la teoría de la probabilidad, (como son la media, la varianza y/o la distribución de probabilidad) y (3) *Enfoque de conocimiento incierto,* en el que un proyecto tiene por lo menos un parámetro incierto, sin embargo, su incertidumbre no es de naturaleza aleatoria.

El objetivo de esta tesis es analizar el potencial de uso del Análisis por Intervalos y los Conjuntos Borrosos para la implantación del método del VPN en la evaluación financiera de proyectos. Estas técnicas pueden modelar situaciones en las que los parámetros inciertos no son de naturaleza aleatoria, sino del tipo **entre uno y otro valor** o **alrededor de un cierto valor.** 

 $\mathbf{I}$ 

Para ello, en el primer capítulo de esta tesis se identifican y analizan los métodos más usuales para la evaluación financiera de un proyecto. Entre ellos se incluye el método del VPN. Se hace un análisis comparativo de los diferentes métodos y se destaca la conveniencia de la adopción del método del VPN.

En el segundo capítulo se analizan diferentes enfoques para el tratamiento de la incertidumbre en los parámetros que determinan el VPN equivalente de un proyecto. Los enfoques considerados son: (1) determinista, (2) probabilista y (3) de conocimiento incierto. En particular, en este trabajo sólo se analiza la incertidumbre asociada a los flujos de efectivo de un proyecto. Sin embargo, las conclusiones del capítulo son aplicables para tratar la incertidumbre en cualquier otro tipo de parámetros (como la tasa de descuento o el número de períodos).

En el tercer capítulo se estudia el Análisis por Intervalos, como una técnica que permite calcular el VPN de proyectos cuyo único conocimiento respecto a un parámetro incierto es que éste está **entre uno y otro valor** (esto es, el conjunto de valores posibles que puede tomar el parámetro incierto se puede representar a través de un intervalo). La naturaleza por intervalos del VPN resultante bajo tales condiciones no permite el uso de las reglas convencionales para determinar la conveniencia de realizar un proyecto con flujos de efectivo cuya incertidumbre se trata mediante el Análisis por Intervalos. Se examinan diferentes criterios para establecer la conveniencia de un determinado proyecto bajo tales condiciones. Asimismo, las reglas usuales para comparar proyectos alternativos no son aplicables para el caso en el cual los proyectos por considerar tienen flujos de efectivo por intervalos. Se analizan diferentes criterios para realizar esta comparación entre proyectos.

En el cuarto capítulo se analiza la situación en la cual un cierto proyecto tiene al menos un parámetro incierto del cual lo único que se sabe es que éste está **alrededor de cierto valor.** Se propone el uso de los conjuntos borrosos para el tratamiento de dicho tipo de parámetros y para el cálculo del VPN equivalente de un proyecto bajo tales condiciones. Para fines de ilustración, sólo se consideran flujos de efectivo cuya incertidumbre se trata mediante la función de pertenencia triangular, la cual es sencilla de manipular analíticamente.

Sin embargo, las conclusiones de este capítulo se pueden extender a situaciones más generales.

'En el caso de proyectos borrosos, las reglas usuales para: (1) establecer la conveniencia de un determinado proyecto y (2) comparar proyectos alternativos, no son aplicables. Por lo que, en el quinto capítulo se analizan diferentes criterios para resolver dicha problemática.

 $\overline{\mathbf{3}}$ 

### **CAPITULO I**

# **METODOS PARA EL ANÁLISIS FINANCIERO DE UN PROYECTO**

### **1.1 INTRODUCCION**

Un aspecto usualmente importante para determinar la conveniencia de, realizar un cierto proyecto es el análisis financiero del mismo. Para efectuar este tipo de análisis se suelen utilizar diferentes métodos (entre los cuales destacan el del Valor Presente Neto, la Tasa Interna de Rentabilidad y el Período de Recuperación).

En este capítulo se analizan los métodos más usuales para el análisis financiero de un proyecto. Para ello, en la segunda sección se define la problemática general asociada con el análisis financiero de un proyecto de inversión. En la tercera sección se analizan los métodos más comunes para la evaluación financiera de un proyecto. Finalmente, en la cuarta sección, a manera de resumen, se realiza un análisis comparativo de los diferentes métodos, resaltando la conveniencia del uso del método del Valor Presente Neto, adoptado a lo largo de esta tesis.

## **1.2 ENTORNO DEL ANALISIS FINANCIERO DE UN PROYECTO**

El entorno dentro del cual se presenta la necesidad de analizar financieramente un proyecto de inversión suele presentarse bajo uno de los siguientes casos [7]:

4.

CASO 1: Se está considerando la realización de un sólo proyecto y se quiere conocer la conveniencia de aceptarlo.

CASO 2: Se consideran múltiples proyectos alternativos mutuamente excluyentes, de los cuales se debe elegir sólo uno. No se permite la realización parcial de ninguno de los proyectos.

CASO 3: Se consideran varios proyectos alternativos, pudiendo realizarse uno o más de ellos. No se permite la realización parcial de ninguno de los proyectos.

CASO 4: Se pueden realizar, de manera parcial, varios proyectos a la vez, pudiendo formarse un portafolio de inversión.

La literatura consigna diferentes métodos que permiten a la(el) analista estudiar la conveniencia de realizar un proyecto bajo las condiciones descritas. Dichos métodos se describen a continuación.

### **1.3 METODOS USUALES PARA DETERMINAR LA BONDAD DE UN PROYECTO**

La determinación de la bondad financiera de un proyecto de inversión puede hacerse a través de diferentes métodos. Cada método de análisis financiero tiene sus propios requerimientos de aplicación. Sin embargo, algunas características deseables en cualquier método por aplicar son [7]:

- Consideración de todos los flujos de efectivo del proyecto.
- Actualización de todos los flujos de efectivo (usualmente, al costo de oportunidad de los recursos monetarios), considerando un cierto período base.
- La posibilidad de seleccionar, de entre un conjunto de proyectos mutuamente excluyentes, el que maximice la riqueza de la (el) inversionista.

 $\overline{\mathbf{5}}$ 

Los métodos más comunes para determinar la bondad de un proyecto son [7, 27]:

- Período de Recuperación
- Valor Presente Neto
- Tasa Interna de Rentabilidad

Estos métodos, junto con algunos otros menos usados, se describen y examinan a continuación.

#### **1.3.1 PERIODO DE RECUPERACION**

Este método busca determinar, para un proyecto en particular, el tiempo en el que se recupera la correspondiente inversión [26]. El período de recuperación **n**  corresponde al período (por ejemplo, años), en el cual se cumple que;

$$
\mathbf{I_0} = \sum_{\mathbf{j} = 1}^{\mathbf{n}} \mathbf{F}_{\mathbf{j}}
$$
 (1.1)

Donde:  $I_0$  = Monto de la inversión inicial requerida para la realización del proyecto.

 $\mathbf{F_i}$  = Flujo de efectivo neto en el periodo **j.** 

**n =** Horizonte de planeación (número de períodos que dura el proyecto).

La práctica usual para la aplicación de este método consiste en tener un límite de tiempo establecido de antemano como parámetro para conocer la conveniencia de realizar ese proyecto. Dicho límite establece el máximo período de recuperación aceptable.

Este método goza de una gran popularidad debido, sobre todo, a su facilidad de aplicación, de cálculo y de uso como medio de comunicación [7, 27]. Sin embargo, presenta varios inconvenientes incluyendo: (1) la falta de consideración de restricciones presupuestales; (2) el no tomar en cuenta los flujos de efectivo posteriores al periodo de recuperación; (3) la ausencia de una

6

tasa de descuento en el análisis; (4) el no actualizar el valor del dinero en el tiempo y (5) la adopción de un tiempo máximo arbitrario y/o subjetivo como criterio para decidir la conveniencia de la realización de un proyecto.

Con el fin de salvar algunos de los inconvenientes anteriores, se han propuesto diversas variantes a este método. Por ejemplo, el método del Periodo de Recuperación Descontado (descrito en la siguiente sección) actualiza el valor del dinero en el tiempo; sin embargo, en ninguna de las variantes se consideran los flujos de efectivo posteriores al período de recuperación.

A continuación se presentan dos ejemplos hipotéticos que ilustran el uso del método del Período de Recuperación. El primero evalúa a un proyecto único de inversión y el segundo trata sobre la elección de un proyecto, de entre varios.

**EJEMPLO 1-1:** Para ilustrar la situación en la cual la (el) inversionista está evaluando la conveniencia de realizar un (único) proyecto de inversión (Caso **1** descrito en la sección **1.2).** Considere un proyecto con un horizonte de planeación de cinco años. Los flujos de efectivo ocurren al final de cada uno de los años dentro del horizonte de planeación, tal como se muestra en la tabla **1.1.** El tiempo máximo de recuperación de la inversión (criterio preestablecido para decidir la conveniencia de realizar un proyecto) es de cuatro años.

Al aplicar la ecuación 1.1, se tiene que el período de recuperación del proyecto es de 3 años. Al comparar este valor con el tiempo máximo permitido para la recuperación de la inversión inicial, se concluiría que es conveniente la realización del proyecto.

Del ejemplo 1-1 se observa que el método del período de recuperación:

Ignora los flujos de efectivo posteriores al período de recuperación (para el ejemplo, observe que el método no toma en cuenta los años cuarto y quinto. En particular, este último año tiene un flujo de efectivo negativo muy grande, comparado con la inversión inicial).

• Ignora el valor del dinero en el tiempo, al no actualizar los flujos de efectivo (note que en el ejemplo, la adopción del método implica que el flujo de efectivo del año 3 es igualmente importante que el del primer año: una situación que choca con la lógica usual de un(a) inversionista),

**EJEMPLO 1.2:** Para ilustrar la situación en la cual es necesario seleccionar (a lo más) uno de entre varios proyectos, mutuamente excluyentes (Caso 2 descrito en la sección anterior), considere cuatro proyectos alternativos, mutuamente excluyentes, cuyos flujos de efectivo, para un horizonte común de cinco años, se muestran en la tabla 1.2. El tiempo máximo de recuperación de la inversión (criterio preestablecido para decidir la conveniencia de realizar un proyecto) es de cuatro años.

Al aplicar la ecuación **1.1** se tiene que los periodos de recuperación para los diferentes proyectos son de 2 (proyecto **A),** 4 (proyecto **B)** y 3 años (proyecto **D).** Por lo tanto, el proyecto por seleccionar sería **A.** 

Este ejemplo confirma las deficiencias anteriormente señaladas del método, ya que la selección del proyecto **A** involucra serios problemas de liquidez después del período de recuperación. Además, al tomar en cuenta todo el horizonte de planeación, se observa que los otros proyectos son (posiblemente) preferibles al proyecto **A.** 

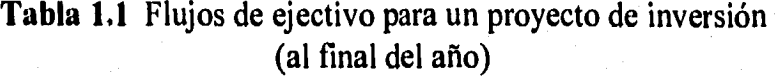

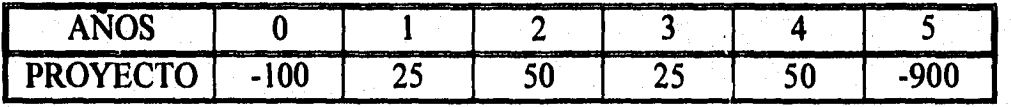

### **Tabla 1.2 Flujos de ejectivo para múltiples proyectos de inversión (al final del año)**

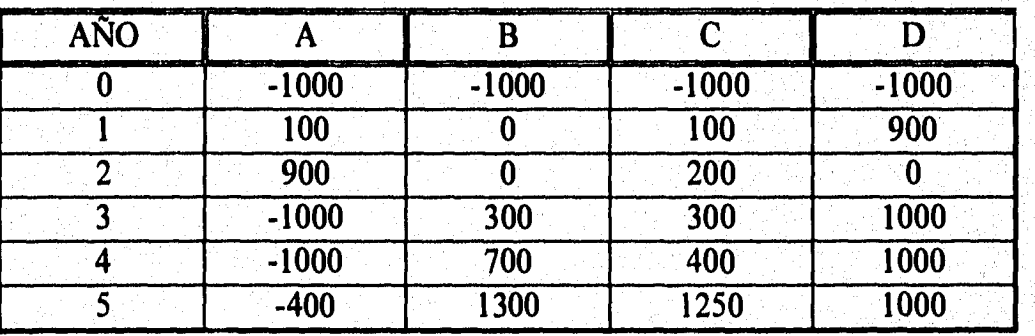

#### **1.3.2 VALOR PRESENTE NETO**

El método del Valor Presente Neto (VPN) se basa en la suma descontada de todos los flujos de efectivo del proyecto a un cierto período base (generalmente, el inicio del proyecto). La actualización de los flujos se hace de acuerdo con una cierta tasa de descuento. El VPN de un proyecto de inversión está dado por [21]:

$$
VPN = \sum_{j=1}^{n} \left[ \frac{\mathbf{F}_j}{(1+\mathbf{k})^j} \right] - \mathbf{I}_0
$$
 (1.2)

Donde:  $I_0 =$  Inversión inicial

 $\mathbf{k}$  = Tasa de descuento

Fi = Flujo de efectivo neto en el periodo **j** 

**n** = Número de períodos que dura el proyecto

La conveniencia de la realización de un proyecto depende del valor equivalente del VPN. De tal manera que:

**Si VPN > O,** la realización del proyecto aumenta el bienestar de la (el) inversionista.

Si **VPN < O,** la realización del proyecto disminuye el bienestar de la (el) inversionista.

La situación intermedia **(VPN = O)** significa entonces que la realización del proyecto no cambia el bienestar inicial de la (el) inversionista, por lo que su conveniencia dependería de factores de naturaleza no financiera, como los intereses o gustos personales de la (el) inversionista. Para ilustrar el uso del método del VPN se aplica éste a los ejemplos 1-1 y 1-2.

**EJEMPLO 1-3:** Considere el proyecto del ejemplo 1-1, cuyos flujos de efectivo son presentados en la tabla 1.1. Suponga que la tasa de descuento de la (el) inversionista es el **8%.** 

Al aplicar la ecuación 1.2 se tiene que el VPN del proyecto es de -589.91. De acuerdo con las reglas decisionales del método, el hecho de que el VPN sea negativo implica que el proyecto reduce el bienestar inicial de la(el) inversionista, por lo que no es conveniente su realización. Note que la conclusión obtenida (rechazo del proyecto) está en contraposición con la conclusión obtenida con el método del período de recuperación (aceptación del proyecto).

**EJEMPLO 1-4:** Considere los proyectos del ejemplo 1-2. En esta situación, el proyecto por seleccionar será aquél con mayor VPN. Suponga, además, una tasa de descuento del 10%.

Los valores del VPN obtenido para los proyectos **A, B, C** y **D** son, respectivamente, -407,3, 510.7, 530.85 y 519.2, unidades monetarias. Por lo tanto, el proyecto por realizar sería **D.** 

Como se deduce de los ejemplos anteriores, el método del VPN no presenta las deficiencias señaladas para el método del período de recuperación e incluso puede resultar en conclusiones contrapuestas a las obtenidas con éste último método.

#### **1.3.3 TASA INTERNA DE RENTABILIDAD**

El método de la Tasa Interna de Rentabilidad (TIR) consiste en determinar la tasa de descuento a la cual el valor presente neto de los flujos de efectivo se hace cero. La TIR, por lo tanto, se puede considerar como la tasa de descuento con la que el(la) inversionista recupera, sin ganancias, su capital invertido. Analíticamente, la TIR es igual a la tasa de descuento **k,** en la expresión [7]:

$$
0 = \sum_{j=1}^{n} \left[ \frac{\mathbf{F}_j}{(1+k)^j} \right] - \mathbf{I}_0
$$

 $(1.3)$ 

Donde:

**Io=** Inversión inicial

**k = Tasa de descuento** 

**Fi = Flujo de efectivo neto en el periodo j** 

**n =** Número de períodos que dura el proyecto

El nombre de Tasa Interna de Rentabilidad proviene de que representa un índice intrínseco o interno al proyecto y sólo depende de los flujos de efectivo de éste [7, 22]. Esto se asocia con el hecho de que:

"El valor del dinero en el tiempo que se emplea en el método **TIR**  equivale a suponer que todo el dinero que se recibe se reinvierte y gana interés a una tasa igual a la tasa interna de rentabilidad" [2],

Al ser la TIR la tasa de descuento en la cual el VPN = 0, se puede considerar como una "tasa base" que permite decidir sobre la conveniencia del proyecto, Además, se le suele utilizar como una tasa comparativa contra el costo de capital para la(el) inversionista (expresado como la tasa de interés del mercado).

De acuerdo con este método, la conveniencia de la realización de un proyecto se asocia con el valor de su TIR, de tal manera que:

Si **TIR > Tasa de descuento,** la realización del proyecto aumenta el bienestar de la(el) inversionista.

Si **TIR < Tasa de descuento,** la realización del proyecto disminuye el bienestar de la(el) inversionista.

Si **TIR = Tasa de descuento,** significa, entonces, que el VPN = O y la realización del proyecto depende únicamente de factores no financieros como los intereses o gustos personales de la(el) inversionista, ya que su bienestar inicial no es afectado.

A continuación se presentan unos ejemplos que ilustran el uso del método de la TIR.

**EJEMPLO 1-5:** Para ilustrar el caso de la evaluación financiera de un proyecto (único) de inversión, considere el proyecto del ejemplo 1-2 (cuyos flujos de efectivo se presentan en la tabla 1.2).

La TIR del proyecto se puede obtener de la aplicación de la ecuación 1.3. Al hacer esto se observa que, ya que la ecuación resultante tiene múltiples raíces, el proyecto cuenta con múltiples TIR (una por cada raíz) y las raíces son: - 257.15, 0.3579+0.81421, 0.3579-0,81421, 1.4472+1.44381 y 1.4472-1.4438!, Debido a que las raíces encontradas son complejas y una negativa (la única TIR real), el proyecto no aumenta el bienestar de la (el) inversionista y por tanto, desde un punto de vista financiero, no es conveniente su realización.

Este ejemplo ilustra la principal deficiencia del método de la TIR, a saber, que existen ciertas circunstancias bajo las cuales un determinado proyecto puede tener múltiples TIR (reales y/o complejas), lo cual no permite una sencilla selección de la TIR representativa del proyecto. Una manera de resolver la problemática asociada a la ocurrencia de múltiples TIR consiste en la utilización de algunas variantes al método como la propuesta por Teichroew [24], o el uso de tasas externas de rentabilidad [28].

Sin embargo, conviene señalar que, en el caso de la evaluación de la bondad de un proyecto (único), las conclusiones que se derivan del uso del método del VPN y las resultantes de aplicar el método de la TIR son siempre concordantes [21, 28].

**EJEMPLO 1-6:** Para ilustrar el caso de tener varias alternativas de inversión y seleccionar (a lo más una) la más conveniente, se retoman los proyectos mostrados en la tabla 1-2 y se calcula la TIR de cada proyecto.

La **TIR** obtenida para los proyectos **A, B,** C y **D** es -200%, 20.9%, 22.8% y 25,4%, respectivamente. De acuerdo con las reglas decisionales usuales asociadas con este método (el proyecto más conveniente es aquel cuya TIR es la mayor), el "mejor" proyecto es el **D.** 

Es conveniente señalar que, en el caso de comparación de proyectos alternativos, los métodos de la TIR y del VPN pueden alcanzar conclusiones diferentes. Esta situación se presenta al tomar en cuenta los proyectos del ejemplo 1-6: mientras que el método del VPN establece al proyecto C como el dominante, de acuerdo con el método de la TIR el proyecto dominante es **D.** La eliminación de esta discordancia ha sido resuelta a través del uso de tasas incrementales de rentabilidad [21, 28], a partir de las cuales se ha concluido que el método del VPN puede considerarse como el método más apropiado para la comparación de proyectos alternativos.

A continuación se mencionan otros métodos financieros para evaluar la bondad de un proyecto.

### **1.3.4 OTROS METODOS PARA EVALUAR LA BONDAD DE UN PROYECTO**

Existen otros métodos menos usuales para evaluar uno o varios proyectos. Sin embargo, autores como Weston [7] y Park [21] coinciden en señalar que esos métodos presentan desventajas respecto a los métodos del VPN y de la TIR, ya sea por no tomar en cuenta a todos los parámetros que se involucran en un proyecto o no descontar el dinero en el tiempo. Algunos de estos métodos son [27]:

- Período de Recuperación Descontado
- Tasa de Rentabilidad Contable
- Tasa de Rentabilidad a Perpetuidad

A continuación se presenta una breve descripción de los métodos señalados anteriormente.

#### **1.3.4.1 Período de Recuperación Descontado**

Este método consiste en establecer el tiempo mínimo en el que se recupera la inversión de un proyecto. A diferencia del Período de Recuperación convencional, este método sí toma en cuenta el valor del dinero en el tiempo (a través de un esquema de descuento), sin embargo, como aquél, no considera a los flujos de efectivo posteriores al período en el que se recupera el capital invertido.

#### **1.3.4.2 Tasa de Rentabilidad Contable**

Este método consiste en evaluar el promedio de los beneficios después de impuestos y dividirlo por el monto total del proyecto, obteniendo así un porcentaje que corresponde a. la tasa de rentabilidad contable. La dificultad de este método es la indiferencia con que se considera el valor del dinero respecto al tiempo. Además, existe una diferencia entre las ganancias contables y las reales.

#### **1.3.4.3 Tasa de Rentabilidad a Perpetuidad**

El método de la tasa de rentabilidad a perpetuidad consiste en convertir el índice de beneficios en una tasa de rentabilidad a perpetuidad. El valor de esa tasa permite hacer comparaciones entre proyectos en términos de porcentajes.

Cuando se tiene el caso de elegir un sólo proyecto, de entre varios, este método se puede aplicar sólo si todos los proyectos tienen el mismo número de períodos y el mismo riesgo de inversión.

### **1.4 RESUMEN Y CONCLUSIONES**

Dentro de los tres métodos de análisis financiero más usuales para conocer la conveniencia de realizar un proyecto, el método del Período de Recuperación es simple y fácil de calcular; pero presenta desventajas respecto a los métodos del VPN y TIR (como el no tomar en cuenta los flujos de efectivo del proyecto posteriores al momento en que la inversión inicial se recupera y no actualizar los flujos de efectivo). Ninguna de estas deficiencias se presentan en los métodos del VPN y de la TIR, de lo cual se puede concluir que el VPN y la TIR son más apropiados [3].

Sin embargo, la aplicación del método de la TIR tiene las desventajas siguientes: (1) resulta analíticamente más complejo que el del VPN y (2) puede dar como resultado la presentación de múltiples TIR. Adicionalmente, si bien en el caso de la evaluación de un solo proyecto, ambos métodos permiten alcanzar la misma conclusión respecto a la conveniencia de aceptar (o rechazar) el proyecto, esto no necesariamente ocurre en el caso de comparación de proyectos alternativos. Park [21] y White y Case [28], mediante el uso de tasas incrementales de rentabilidad, han mostrado la bondad de usar el VPN de manera preferente sobre la TIR. Esta conclusión también ha sido señalada por Copeland [7] y Baca [3]. Con base en esto, el método del VPN ha sido adoptado en este documento.

En el siguiente capítulo se analizan con mayor detalle los diferentes parámetros que intervienen en el cálculo del VPN.

### **CAPITULO II**

# **ANALISIS DE LOS PARÁMETROS DE LA FUNCION DEL VALOR PRESENTE NETO**

### **2.1 INTRODUCCION**

**En este capítulo se definen y analizan los diferentes parámetros que intervienen en el cálculo del Valor Presente Neto, los cuales se examinan a la luz de tres enfoques:** 

- **Enfoque determinista**
- **Enfoque probabilista**   $\bullet$
- **Enfoque de conocimiento incierto**

**En la segunda sección se definen los parámetros de la función del VPN. Una vez identificados, en la tercera sección se estudia el enfoque determinista (en el cual el cálculo del VPN se basa en el hecho de que todos los parámetros son, o pueden razonablemente suponerse, conocidos con certeza). En la cuarta sección se analiza el enfoque probabilista (en el cual la naturaleza de los parámetros inciertos puede considerarse aleatoria). Como enfoque de conocimiento incierto, se considera aquel enfoque que el (la) analista puede adoptar cuando la incertidumbre en los parámetros de la función del VPN no puede tratarse a través de modelos probabilistas. En la última sección se describen dos técnicas: el Análisis por Intervalos y los Conjuntos Borrosos, que pueden adoptarse bajo tal circunstancia.** 

## **2.2 PARÁMETROS DE LA FUNCION DEL VALOR PRESENTE NETO**

El VPN equivalente para un proyecto: (1) con un horizonte de planeación dentro del cual se pueden presentar (de manera periódica, esto es, a intervalos regulares de tiempo) **n** flujos de efectivo, (2) con una inversión inicial I<sub>o</sub> y (3) para el cual se supone una tasa de descuento **k,** está dado por [21]:

$$
VPN = \sum_{j=1}^{n} \left[ \frac{F_j}{(1+k)^j} \right] - I_0 \qquad (2.1)
$$

En esta expresión se pueden distinguir lo que en este documento se denominan parámetros de la función del VPN, a saber:

- **lo** = Inversión inicial
- **k =** Tasa de descuento
- **n =** Número de períodos que dura el proyecto
- Fi = Flujo de efectivo neto en el período **j**

Para una mejor visualización de un proyecto es conveniente representarlo como un diagrama de flujos de efectivo, como el mostrado en la figura 2-1. En un diagrama de flujos de efectivo se

"... representa el tiempo en el eje de las abscisas, marcando el número de períodos de interés específicos. Los flujos de efectivo se representan por flechas. Cuando éstos son positivas, las flechas apuntan hacia arriba y cuando son negativos, las flechas apuntan hacia abajo" [27].

En las siguientes secciones se ilustra el cálculo del VPN, con base en la ecuación 2.1, bajo los enfoques determinista, probabilista y de conocimiento incierto.

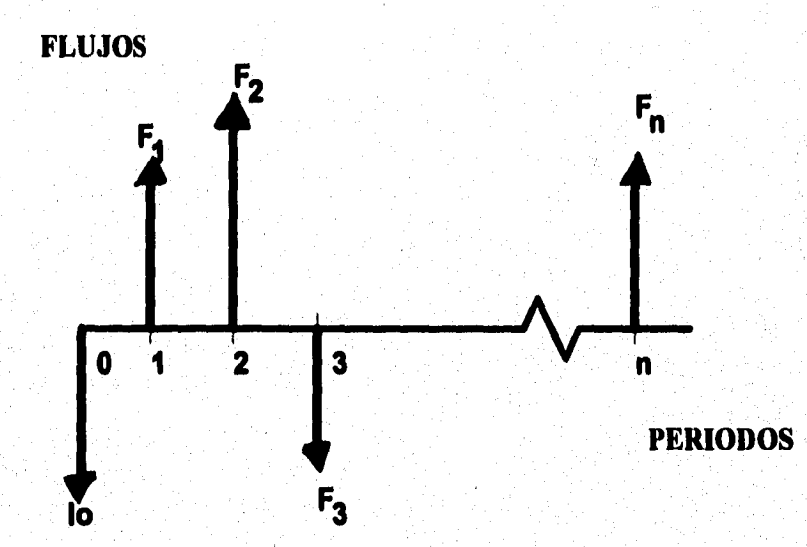

## **FIGURA 2-1 DIAGRAMA DE FLUJO DE EFECTIVO DE UN PROYECTO DE INVERSIÓN**

### **2.3 ENFOQUE DETERMINISTA**

Se llama **Enfoque Determinista** al enfoque adoptado por la (el) analista financiera(o) en el cual se pueden suponer conocidos con absoluta certeza todos los parámetros que intervienen en el cálculo del VPN. El VPN de un proyecto se obtiene sustituyendo el valor de cada parámetro de la función 2.1.

El siguiente ejemplo hipotético ilustra este enfoque.

**EJEMPLO 2-1:** Se desea determinar el VPN de un proyecto con las siguientes características:

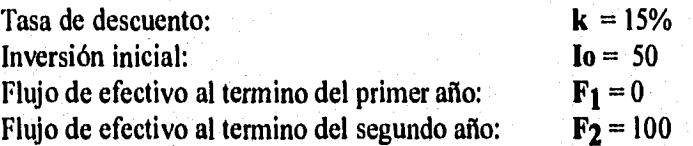

La (el) analista supone como fijos y conocidos los valores anteriores. El diagrama de flujos de efectivo se muestra en la figura 2-2.

El cálculo del VPN se realiza mediante una mera sustitución de los datos anteriores en la ecuación 2.1. Esto permite concluir que el VPN se puede suponer, a su vez, como un valor fijo y conocido, equivalente a 25.62 unidades monetarias. Como se señaló en el capitulo anterior, este valor indica que es conveniente invertir en ese proyecto porque incrementa la riqueza de la (el) inversionista,

Como muestra el ejemplo, bajo este enfoque, el cálculo del VPN resulta muy sencillo. Lo mismo se puede señalar respecto a las conclusiones a las que se puede llegar respecto a la conveniencia de aceptar o rechazar un determinado proyecto. Esto se debe a la certeza en la información disponible por la (el) analista respecto a los parámetros de la función del VPN.

### **2.4 ENFOQUE PROBABILISTA**

Bajo el **Enfoque Probabilista,** uno o más de los parámetros de la función del VPN se suponen inciertos; pero la (el) analista supone conocidas funciones o índices probabilísticos asociados a los mismos, como: la distribución de

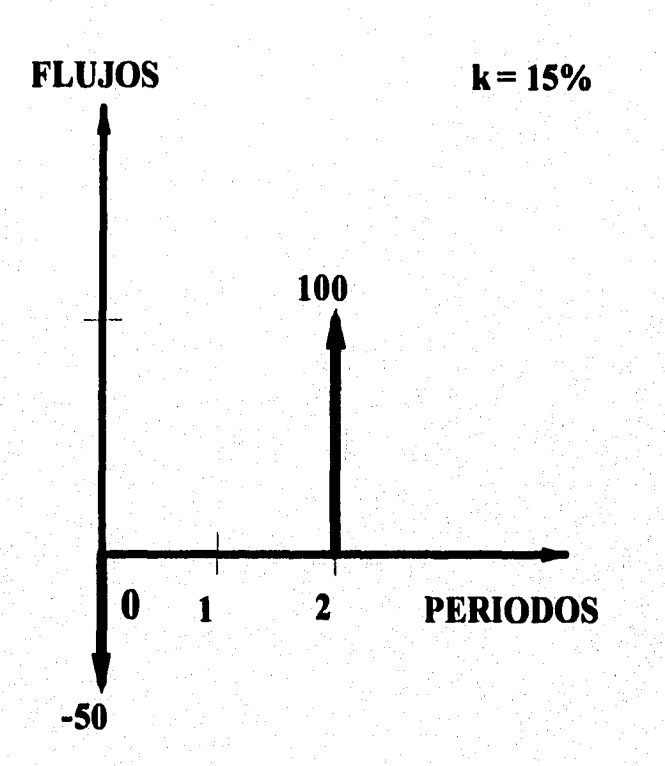

 $\Delta\sigma_{\rm{eff}}=0$  $\sim 12$ 

## **FIGURA 2-2 DIAGRAMA DE FLUJO DE EFECTIVO (EJEMPLO 2-1)**

probabilidad, la media y varianza o la media y semi-varianza de los parámetros inciertos. A este tipo de parámetros se les denomina *parámetros aleatorios.* 

Dentro de este enfoque se pueden distinguir dos casos [21] que dependen del conocimiento que se tenga sobre los parámetros aleatorios:

**CASO 1:** Se conoce la distribución de probabilidad del parámetro o parámetros aleatorios.

**CASO 2:** Se conoce sólo la media y la varianza (o la media y la semivarianza) del parámetro o parámetros aleatorios.

A continuación se ejemplifican los casos anteriores mediante ejemplos hipotéticos.

**EJEMPLO 2-2:** Considere un proyecto de inversión para el cual se dispone de la siguiente información:

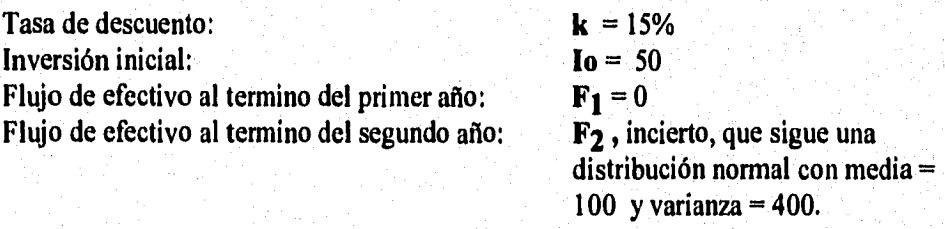

La figura 2-3 muestra el diagrama de flujos de efectivo del proyecto.

Si bien el cálculo del VPN se basa en la ecuación 2.1, la naturaleza aleatoria de **F**2 hace necesario el uso de conceptos probabilísticos. De la teoría de probabilidad se puede concluir que el VPN del proyecto es, a su vez, aleatorio, con las siguientes características: (1) media  $\mu_p = 25.62$  unidades monetarias y desviación estándar  $\sigma_p =$ **15.12** unidades monetarias y (2) sigue una distribución normal.

Bajo estas circunstancias, no es sencillo evaluar la conveniencia financiera para la (el) inversionista de la realización del proyecto. Una manera de evaluar dicha conveniencia consiste en determinar el "riesgo" de que el proyecto sea una mala inversión [21]. Puesto que se conoce la distribución de probabilidad de VPN, dicho riesgo se puede medir a través de la probabilidad de que VPN sea menor que cero, **Prob[VPN < O].**  Para el ejemplo, dicha probabilidad es 0.046. Entonces, el riesgo del proyecto es de 4.6%, esto significa que se espera que el 4.6% de las veces que se

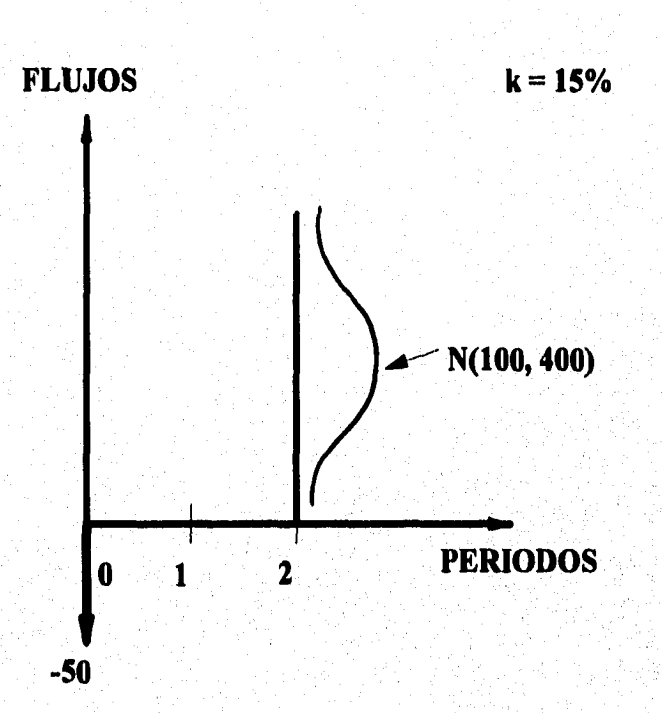

# **FIGURA 2-3 DIAGRAMA DE FLUJO DE EFECTIVO (EJEMPLO 2-2)**

realiza un proyecto bajo las condiciones del ejemplo, el bienestar inicial de la (el) inversionista se verá disminuido.

Como muestra el ejemplo, bajo este enfoque, el cálculo del VPN no es trivial. Lo mismo se puede señalar respecto a las conclusiones a las que se puede llegar respecto a la conveniencia de aceptar o rechazar un determinado proyecto. Esto se debe a que la incertidumbre en la información disponible por la (el) analista respecto a los parámetros de la función del VPN requiere el manejo de conceptos probabilísticos.

Es importante mencionar que los cálculos del VPN y del riesgo asociados a un proyecto pueden complicarse mucho si: (1) se tienen varios parámetros aleatorios, o (2) las distribuciones de probabilidad de los parámetros aleatorias no permiten una sencilla obtención de la distribución de probabilidad del VPN.

Un tratamiento más detallado de situaciones como las del ejemplo 2-1 se puede encontrar en los textos de Copeland [7] o de Park [21].

A diferencia del ejemplo 2-1, el caso 2, anteriormente señalado, supone conocidos parámetros probabilísticos de los parámetros aleatorios (como la inedia, la varianza o la semi-varianza), pero no su distribución de probabilidad. El siguiente ejemplo hipotético ilustra el cálculo del VPN para tal tipo de situaciones.

**EJEMPLO 2-3:** Considere un proyecto de inversión con las siguientes características:

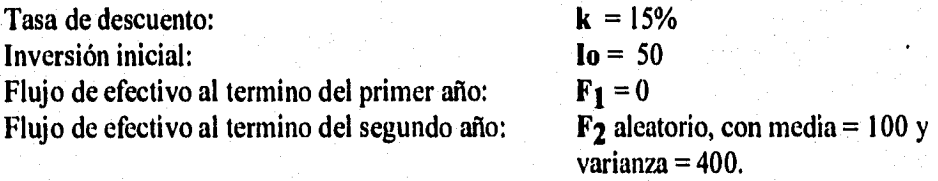

Como en el ejemplo anterior, el cálculo del VPN se basa en la ecuación 2.1, asimismo, la naturaleza aleatoria de **F2** hace necesario el uso de conceptos probabilisticos. Sin embargo, al ignorar la distribución de probabilidad de **F2,** lo único que se puede concluir respecto al VPN del proyecto es que éste es aleatorio, con media **µp = 25.62**  unidades monetarias y desviación estándar  $\sigma_{\rm P}$  = 15.12 unidades monetarias. Nada puede inferirse respecto a la distribución de probabilidad del VPN, Esto último implica que no puede estimarse el "riesgo" del proyecto.

Como muestran los dos ejemplos anteriores, bajo este enfoque el cálculo del VPN no es trivial y, además, no es sencillo determinar la conveniencia de aceptar o rechazar un determinado proyecto. Esto se debe a que la incertidumbre en la información disponible por la (el) analista respecto a los parámetros de la función del VPN requiere el manejo de conceptos probabilísticos.

### **2.5 ENFOQUE DE CONOCIMIENTO INCIERTO**

Bajo este enfoque, los parámetros de la función del VPN se suponen inciertos, sin embargo, la incertidumbre de los mismos no puede tratarse mediante conceptos probabilísticos, ya que el conocimiento que dispone la (el) analista respecto a dichos parámetros se reduce a una inforrnación que se expresa de manera lingüísticamente imprecisa. Es importante señalar que este enfoque es poco tratado en la literatura financiera o de economía en comparación con los otros dos enfoques antes descritos.

En este documento se consideran dos tipos de situaciones. La primera supone que todo lo que la (el) analista sabe respecto al valor que puede tomar un cierto parámetro incierto se encuentra *entre uno y otro valor.* La segunda supone que el valor que puede tomar un parámetro incierto se encuentra *alrededor de* otro valor **[10].** 

Para cada una de las situaciones descritas se considerarán, dos diferentes maneras de tratar la incertidumbre en los parámetros de la función del VPN, basadas respectivamente en:

El Análisis por Intervalos

Los Conjuntos Borrosos

Estas técnicas se detallan a continuación.

#### **2.5.1 ANÁLISIS POR INTERVALOS**

El Análisis por Intervalos [23] puede utilizarse para modelar situaciones en las que un parámetro de la función del VPN es del tipo *entre uno y otro valor.* Por ejemplo, este tipo de análisis permite a la (el) analista calcular el VPN para una situación en la cual sabe que: (1) el valor que tomará un flujo de efectivo de un cierto año es incierto, pero (2) puede suponer que dicho valor oscila entre 1000 y 1300 unidades monetarias.

Como se observa en el ejemplo anterior, el análisis por intervalos puede utilizarse en casos en los que es posible representar parámetros inciertos de la función del VPN a través de intervalos. El límite inferior de un intervalo representa el valor más pequeño posible que puede tomar el parámetro por tratar y el límite superior representa el mayor valor que puede tomar el parámetro. Los valores de estos límites son asignados subjetivamente por analistas financieras(os) y/o por los posibles valores que toma ese parámetro en proyectos similares.

El siguiente ejemplo hipotético ilustra el cálculo del VPN utilizando el análisis por intervalos.

**EJEMPLO 2-4:** Considere un proyecto sobre el cual se dispone de la siguiente información:

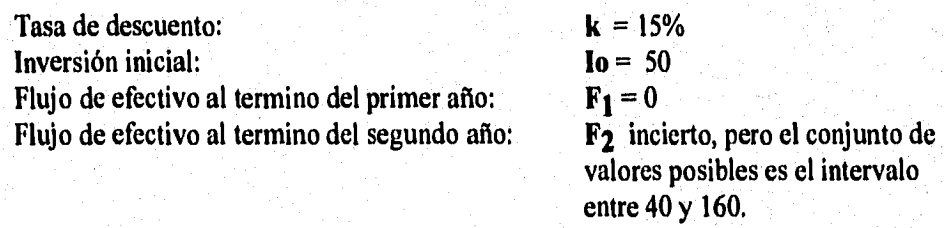

La figura 2-4 muestra el diagrama de flujos de efectivo del proyecto.

El cálculo del VPN se basa en la ecuación 2.1. Sin embargo, la naturaleza incierta, tratada a manera de intervalos, de **F2** hace necesario el uso de una aritmética particular, conocida como aritmética por intervalos [23], cuyas reglas se describen en el apéndice I. La aplicación de dichas reglas al ejemplo permite concluir que el VPN del proyecto es, a su vez, incierto, por intervalos, con un intervalo de valores posibles entre -19.75 y 70.98 unidades monetarias.

Debido a que el intervalo de valores posibles para el VPN incluye tanto a valores positivos como negativos, no es posible establecer claramente la conveniencia, desde un punto de vista financiero, de la realización del proyecto.

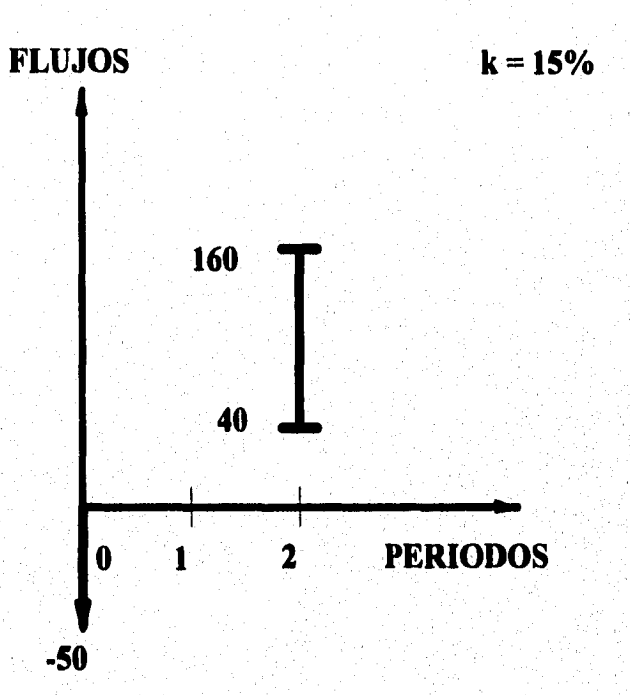

### **FIGURA 2-4 DIAGRAMA DE FLUJO DE EFECTIVO (EJEMPLO 2-4)**
Como muestra el ejemplo, el cálculo del VPN de un proyecto para el cual uno o más de sus parámetros son inciertos y por intervalos y la aplicación de las reglas usuales para determinar la conveniencia de la realización de un proyecto **(VPN**  > 0 significa que la realización del proyecto es financieramente conveniente y viceversa) requieren el desarrollo y la aplicación de elementos adicionales. Esto se hace en el Capítulo III.

#### **2.5.2 CONJUNTOS BORROSOS**

Los Conjuntos Borrosos [29] pueden utilizarse para modelar situaciones en las que un parámetro de la función del VPN es incierto y del tipo alrededor de un cierto valor, Este tipo de análisis permite a la (el) analista calcular el VPN para una situación en la cual sabe que: (1) el valor que tomará un flujo de efectivo de un cierto año es incierto, pero (2) puede suponer que dicho valor está alrededor de, por ejemplo, 1000 unidades monetarias.

En el ejemplo anterior, los conjuntos borrosos pueden utilizarse en casos en los que es posible representar parámetros inciertos de la función del VPN a través de números borrosos asociados a una función de pertenencia dada.

En esta tesis se estudia la función de pertenencia triangular porque es de fácil manejo y su implementación para el cálculo del VPN es sencilla. Además, su representación permite, al igual que un intervalo, tener el valor más posible y los menos posibles del parámetro.

Un parámetro incierto representado como un número borroso triangular *P,*  consta de tres valores posibles que puede tomar éste. Por ejemplo:

## $P = [a, b, c]$

El primero, **a,** representa el valor más pequeño posible que puede tener el parámetro; el segundo, *b,* representa el valor más posible de obtenerse y el tercero, *c,* representa el mayor valor que puede tomar ese parámetro.

Los valores de estos límites son asignados subjetivamente por analistas financieras(os) y/o por los posibles valores que toma ese parámetro en proyectos similares.

El siguiente ejemplo hipotético ilustra el cálculo del VPN utilizando conjuntos borrosos.

**EJEMPLO 2-5:** Considere un proyecto sobre el cual se dispone de la siguiente información:

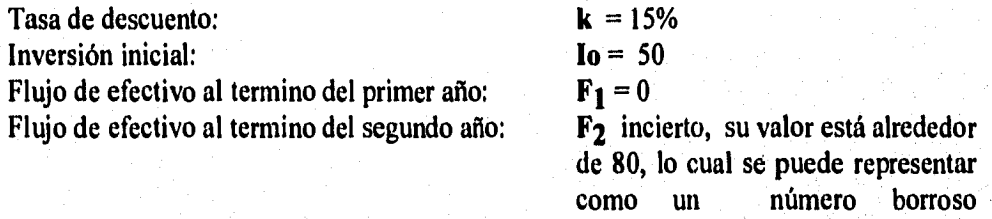

triangular de 40, 80 y 160

La figura 2-5 muestra el diagrama de flujos de efectivo del proyecto.

El cálculo del VPN se basa en la ecuación 2.1. Sin embargo, la naturaleza incierta, tratada con conjuntos borrosos, de F<sub>2</sub> hace necesario el uso de una aritmética particular, conocida como *aritmética borrosa* (141 La aplicación de dicha aritmética permite concluir que el VPN del proyecto es, a su vez, un número borroso triangular, con valores posibles de -19.75,10.49 y 70.98 unidades monetarias.

Debido a que el VPN obtenido incluye tanto a valores positivos como negativos, no es posible establecer claramente la conveniencia, desde un punto de vista financiero, de la realización del proyecto.

Un análisis detallado de la aplicación de esta técnica se presenta en el Capítulo IV. Asimismo, la aplicación de las reglas usuales para determinar la conveniencia de la realización del proyecto **(VPN > O** significa que la realización del proyecto es financieramente conveniente y viceversa) requieren del desarrollo y de la aplicación de elementos adicionales, los cuales se analizan en el Capítulo V.

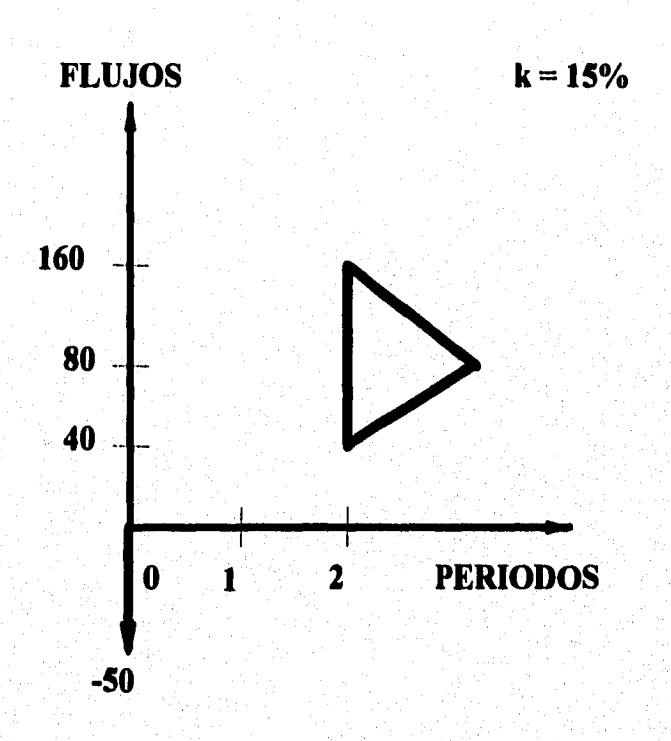

# **FIGURA 2-5 DIAGRAMA DE FLUJO DE EFECTIVO (EJEMPLO 2-5)**

### **2.6 RESUMEN Y CONCLUSIONES**

La aplicación de los métodos y las técnicas de análisis financiero de un proyecto dependen del conocimiento que se tenga de los parámetros de la función del VPN. Estos parámetros pueden suponerse conocidos, sin embargo, a veces no es posible suponer los valores que toman cada uno de ellos, porque éstos están asociados a una cierta incertidumbre, la cual se puede ser de naturaleza aleatoria o vaga.

El valor de los parámetros inciertos de naturaleza aleatoria no se conoce, sin embargo, la incertidumbre se puede modelar mediante conceptos de la teoría de la probabilidad, (como son la media, la varianza (o semi-varianza) y/o la distribución de probabilidad). Esto permite que se implementen herramientas probabilísticas con las que se puede calcular el riesgo de la inversión.

Los parámetros inciertos de naturaleza vaga son aquellos de los cuales no se conoce ni su valor, ni ningún concepto de la teoría de la probabilidad, sin embargo, se pueden implementar técnicas auxiliares que permitan calcular el VPN de proyectos con estas características, como las técnicas de Análisis por Intervalos y Conjuntos Borrosos.

El *Análisis por Intervalos* es una técnica que se aplica cuando se puede conocer entre qué valores se encuentra el valor del parámetro incierto y los *Conjuntos Borrosos* se aplican como una técnica, cuando lo único que se sabe acerca del parámetro incierto es que éste está alrededor de cierto valor.

En los siguientes capítulos se analizan estas técnicas detalladamente.

## **CAPITULO III**

# **ANALISIS POR INTERVALOS**

### **3.1 INTRODUCCION**

Para la utilización efectiva del VPN es necesario considerar el nivel de conocimiento disponible sobre los parárnetros del proyecto, los cuales son:

- La tasa de descuento del proyecto.
- El número de períodos que dura el proyecto.
- Los flujos de efectivo de cada período.

La naturaleza de cada uno de ellos puede ser cierta o incierta. Una naturaleza incierta puede ser del tipo **entre uno y otro valor,** Por ejemplo, la tasa de descuento de un proyecto es incierta y puede tener su valor entre 8% y 15%. Bajo este tipo de conocimiento, un parámetro puede representarse como un intervalo [23].

En este capítulo se analiza el Análisis por Intervalos, una técnica que permite calcular el VPN de un proyecto que tiene parámetros inciertos, los cuales son representados por intervalos de valores posibles. En la segunda y tercera sección se estudian los números y la aritmética por intervalos, respectivamente. En la cuarta sección, se examina el análisis por intervalos y en la última sección se proponen algunos criterios para conocer la conveniencia de la realización de un proyecto, a la luz del análisis por intervalos.

Para simplificar la presentación, se considera sólo el caso de tener un parámetro de la fórmula del VPN incierto; tomando como ejemplo a los flujos de efectivo.

### **3.2 NUMEROS POR INTERVALOS**

Un número por intervalos se define como un par ordenado de números reales. Los elementos del par ordenado representan a los límites inferior y superior de un parámetro incierto [23].

Sea x un número incierto y *[a, b]* el intervalo que incluye al conjunto de valores que x puede tomar, (donde **a<** *b), a* representa el límite inferior del intervalo y es el mínimo valor que puede tomar ese número y *b* es el límite superior del intervalo, representando al máximo valor que puede tomar ese número. Note que, en el caso particular en que *a = b,* se tiene que x es un número con un valor preciso.

El uso del análisis por intervalos requiere de una aritmética especial, la cual se describe a continuación.

### **3.3 ARITMETICA POR INTERVALOS**

El conocimiento de la aritmética por intervalos permite emplear intervalos en los casos en que no es posible conocer el valor preciso de un número. A través de las reglas siguientes se facilita el empleo de números por intervalos [23];

Dados dos números por intervalos **[a, b]** y **[c, d]:** 

- Regla de adición:  $[a, b] + [c, d] = [a+c, b+d]$  $(3.1)$
- Regla de sustracción:  $[a, b] - [c, d] = [a-d, b-c]$  $(3.2)$
- Regla de multiplicación:  $[a,b] * [c, d] = [min (ac, ad, bc, bd), max (ac, ad, bc, bd)]$  $(3.3)$

• Regla de división:

$$
\frac{[a,b]}{[c,d]} = [a,b] * \left[\frac{1}{d}, \frac{1}{c}\right], \text{ donde } 0 \notin (c,d)
$$
 (3.4)

Regla de potencias, donde n siempre es positiva y entera:

 $[a, b]$ <sup>n</sup> =  $[a^n, b^n]$ , si a > 0 y n es impar (3.5a)

 $[a, b]$ <sup>n</sup> =  $[b^n, a^n]$ , si  $b < 0$  y n es par (3.5b)

$$
[a, b]^n = [0, max (|a|, |b|^n], si 0 \in [a, b] \text{ y n es par} \qquad (3.5c)
$$

A continuación se implementa la aritmética anterior, mediante el análisis por intervalos, para calcular el VPN.

## **3.4 TECNICA DE ANALISIS POR INTERVALOS**

Como se señaló en el capítulo II, la ecuación del VPN es [21]:

$$
VPN = \sum_{j=1}^{n} \left[ \frac{F_j}{(1+k)^j} \right] - I_0 \tag{3.6}
$$

Donde:

 $I_0$  = Inversión inicial

**k =** Tasa de descuento

**n =** Número de períodos que dura el proyecto

 $\mathbf{F_i}$  = Flujo de efectivo neto en el período j

En la práctica, uno o más de los parámetros anteriores son inciertos. La incertidumbre puede ser tratada a través del análisis por intervalos si los parámetros inciertos pueden representarse a través de un intervalo. En tal situación, los límites del intervalo son asignados por expertas(os) financieras(os) que conocen al mercado financiero y los posibles valores que puede tomar ese parámetro.

Asimismo, en la situación anterior, se pueden aplicar las reglas de la aritmética

por intervalos para calcular el VPN. Al calcular el VPN de un proyecto cuyo parámetro o parámetros inciertos son representados por intervalos, da lugar a un VPN por intervalos, el cual se puede representar como:

 $VPN = [VPN_i, VPN_s]$ 

Donde: **VPNi** = el menor valor posible del VPN **VPN<sub>s</sub>** = el mayor valor posible del VPN

**El VPN por intervalos refleja la incertidumbre del parámetro o parámetros inciertos del proyecto y contiene todos los valores posibles del VPN. Sin embargo, a veces, el rango de valores del VPN resultante puede ser muy amplio y/o contener valores posibles negativos y positivos.** 

**Cuando esto último sucede, se necesita la aplicación de criterios que permitan analizar a ese VPN por intervalos. Algunos de éstos se tratan después del ejemplo de aplicación.** 

#### **3.4.1 EJEMPLO DE APLICACION**

**Para ejemplificar el empleo de esta técnica se retorna el ejemplo 2-4 del capítulo II, en el que se supone un proyecto de inversión con los siguientes datos:** 

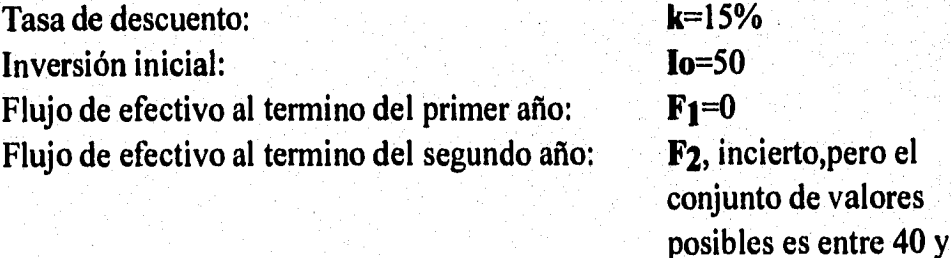

**160** 

**En la figura 3-1 se puede observar la representación del diagrama de flujo del proyecto.** 

35

El VPN es: **VPN** = 
$$
\frac{F_1}{1 + k} + \frac{F_2}{(1 + k)^2} - I_0
$$

**El VPN se calcula tomando por separado el límite inferior del flujo de efectivo F2 y el límite superior de éste, calculando para ambos valores el VPN de la siguiente manera:** 

El VPN<sub>i</sub> con el límite inferior del flujo de efectivo F<sub>2</sub> es:

$$
VPN_i = \frac{40}{(1+0.15)^2} - 50 = -19.75
$$

El VPN<sub>s</sub> con el límite superior de ese mismo flujo es:

$$
VPN_s = \frac{160}{(1+0.15)^2} - 50 = 70.98
$$

$$
VPN = [-19.75, 70.98]
$$

**Este resultado representa todos los valores posibles de este proyecto.** 

**En la figura 3-2 se observa la gráfica del VPN, donde la parte sombreada indica la región de aceptación del proyecto.** 

**En este ejemplo puede constatarse que el intervalo del VPN incluye tanto a valores positivos como negativos; por lo que, la sola aplicación de esta técnica no indica que la inversión en este proyecto incrementa la riqueza de la(el) inversionista.** 

**La solución que se propone en esta tesis ante este problema es la aplicación adicional de alguno de los criterios descritos en la siguiente sección.** 

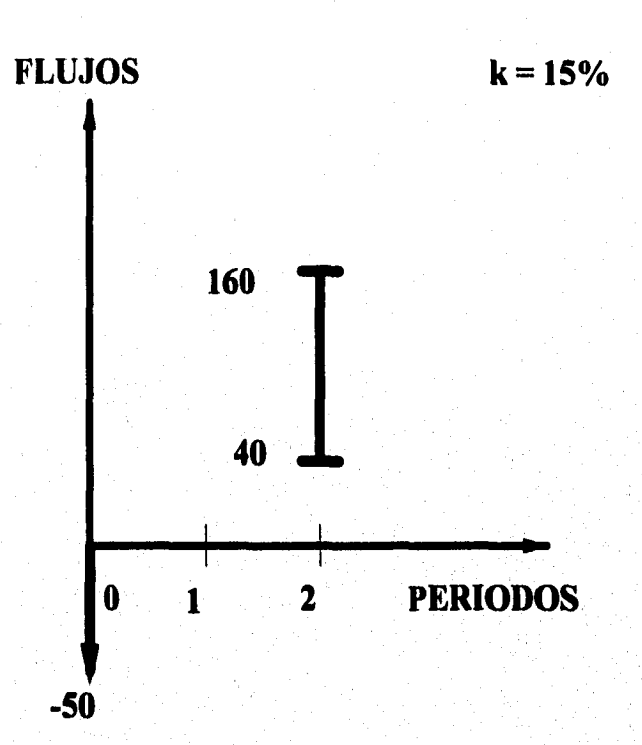

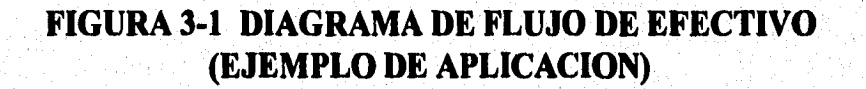

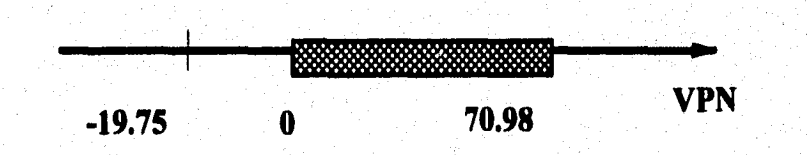

**FIGURA 3-2 DIAGRAMA DEL VPN POR INTERVALOS** 

# **3.5 CRITERIOS PARA LA ACEPTACION DE PROYECTOS**

**En esta sección se tratan los criterios para:** 

- **Conocer la conveniencia de la realización de un (único) proyecto.**
- **Conocer, de entre múltiples alternativas, la que maximice el capital a invertir.**

# **3.5.1 CRITERIOS PARA LA ACEPTACION DE UN PROYECTO**

**Una vez obtenido el VPN de un proyecto mediante la técnica de Análisis por Intervalos, se pueden aplicar diferentes criterios que permiten conocer la conveniencia de la inversión, como:** 

- **Criterio de longitud del intervalo.**
- **Criterio de posibilidades.**

#### **3.5.1.1 Criterio de Longitud del Intervalo**

**Este criterio consiste en dividir el VPN por intervalos en dos partes: una parte negativa (si ésta existe) y una parte positiva. La regla decisional de este criterio es:** 

- **Si parte positiva > parte negativa, la realización de este proyecto incrementa la riqueza de la(el) inversionista.**
- **Si parte negativa > parte positiva, la realización de este proyecto disminuye la riqueza de la(el) inversionista.**

**EJEMPLO 3-1: Considere el proyecto del ejemplo 2-4, presentado en el capítulo II, en el cual el VPN es:** 

**VPN = [ -19.75, 70.98]** 

**La parte negativa de este VPN es: [ -19.75, 0] La parte positiva de este VPN es: [ 0 , 70.98]** 

**Una vez dividido el intervalo, se compara la longitud de cada parte, como si éstas fueran independientes entre sí con la finalidad de conocer cuál de ellas es la mayor.** 

**La longitud de la parte negativa es de 19.78 unidades y la positiva es de 70.95, la mayor de ellas es la positiva, lo cual indica que el proyecto incrementa la riqueza de la (el) inversionista y se recomienda dicha inversión.** 

**Este criterio presenta la desventaja de no analizar el porcentaje que se tiene de obtener**  un VPN de cada parte. Por ejemplo, si se tuviera el VPN de un proyecto: VPN  $=$   $[-49,$ **50] , mediante este criterio éste convendría realizarse; sin embargo, las partes del intervalo difieren sólo de una unidad, lo cual no indica que se tengan muchas más probabilidades de obtener un VPN positivo que uno negativo.** 

#### **3.5.1.2 Criterio de Posibilidades**

**El criterio de posibilidades establece la posibilidad que se tiene de obtener un VPN negativo y uno positivo, indicando la posibilidad de perder o ganar dinero en esa inversión.** 

Al igual que el criterio anterior, se divide el VPN en dos partes, pero se **establece un porcentaje de posibilidad para cada una de ellas de la siguiente**  manera: todo el rango de valores del VPN representa el 100% de posibilidad, **esto es, se tiene una seguridad del 100% de obtener cualquier valor de ese VPN, y se calcula el porcentaje que representa la parte negativa y positiva del intervalo.** 

**EJEMPLO 3-2: Considere el proyecto del ejemplo 3-1, en el que el intervalo consta de 90.73 unidades, el cual representa el 100% de posibilidades. La parte negativa tiene la posibilidad de 21.82% y la parte positiva tiene un 78.18%.** 

**El tener las posibilidades de obtener un VPN negativo y uno positivo indica el riesgo que se tiene al invertir. Por lo que, la aceptación de dicho proyecto depende del riesgo que quiera correrse para invertir en este proyecto,** 

### **3.5.2 CRITERIOS DE SELECCION**

**El tener varias alternativas de inversión, cuyos VPN son por intervalos, y determinar la mejor de ellas, implica compararlas entre sí y, mediante criterios de selección, escoger la mejor.** 

**El proyecto elegido será aquel que su VPN no contenga valores negativos y cuyos valores posibles del VPN sean mayores a los otros; quedando descartados los proyectos cuyos valores posibles del VPN sean sólo negativos.** 

**En el caso de tener proyectos cuyos valores posibles del VPN son positivos y negativos, se analiza la longitud negativa y positiva del intervalo para cada proyecto. Posteriormente, se calcula, para cada longitud, la posibilidad de obtenerse.** 

**El proyecto seleccionado puede ser aquel que tenga la menor posibilidad de tener un VPN negativo. Sin embargo, se puede presentar el caso de tener dos proyectos con la misma posibilidad de tener VPN negativos, por lo que el mejor de ellos es aquel cuyo valor posible del VPN positivo es mayor.** 

**El siguiente ejemplo ilustra este criterio.** 

**EJEMPLO 3-3: Se tienen cuatro proyectos de inversión A, B, C y D, con parámetros inciertos, y se obtuvo el VPN de cada uno de ellos. A continuación se muestran los resultados obtenidos.** 

> Proyecto A: **VPN<sub>A</sub>** = [-19.75, 70.98] **Proyecto B: VPN<sub>B</sub> = [-70.5, 10] Proyecto C:**  $VPN_C = [-30, 40]$ **Proyecto D:**  $VPN<sub>D</sub> = [10, 30]$

En la figura 3-3 se observa representada la longitud de los VPN de cada proyecto y la parte sombreada indica la región de valores posibles positivos del VPN del proyecto (VPN que representa la conveniencia de realizar dicho proyecto).

Mediante el criterio de posibilidades se tiene:

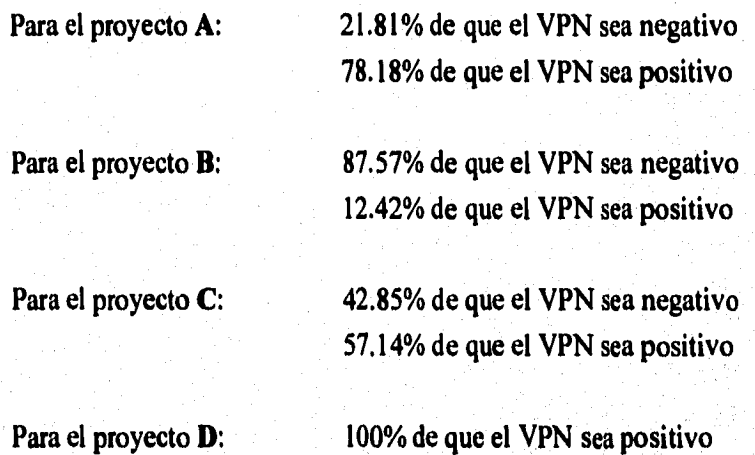

El mejor proyecto es el **D** porque nunca se tiene la posibilidad de no obtener ganancias al invertir en él.

Sin embargo, es interesante analizar que la ganancia máxima al invertir en **D** es de 30 unidades monetarias, en cambio, en el proyecto **A** se ganaría hasta 70.98u.m., y en C hasta 40u.m.; pero *la* qué costo?, *l*'con qué posibilidad de obtener el VPN máximo?, ¿con qué posibilidades de no obtener ganancias?.

El mejor proyecto puede ser el **A,** porque maximiza el capital a invertir, pero la(el) inversionista debe tener presente que tiene un 21.8% de posibilidades de no obtener utilidades, pero puede ganar hasta 40.98u.m. más que al invertir en **D.** 

Los proyectos **B** y C quedan descartados porque las posibilidades de obtener utilidades son de 12.42% y de 57.14%, respectivamente (ya que son porcentajes muy bajos).

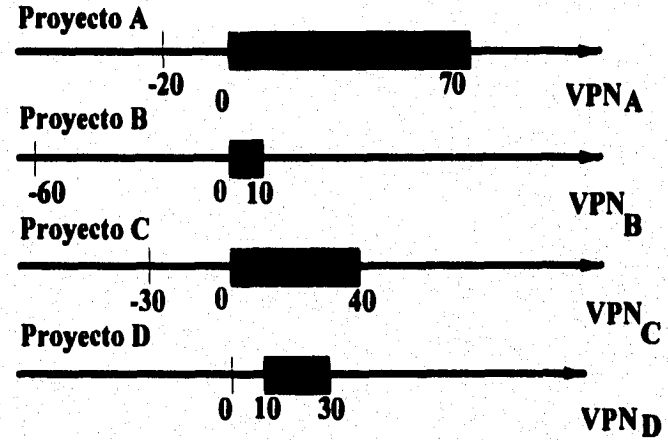

### **FIGURA 3-3 GRÁFICA DEL VPN DE LOS PROYECTOS A,B,C YD**

### **3.5.2.1 Caso Especial del Criterio de Selección**

**En ocasiones el criterio para identificar el proyecto que maximiza la inversión no es tan claro. A continuación se presenta un ejemplo hipotético en el que se requiere seleccionar a lo más un proyecto, de entre dos.** 

**Ejemplo 3.4: Considere los proyectos A y B, cuyos VPN son:** 

**Proyecto A:**  $VPN_A = [-20, 30]$ **Proyecto B: VPNB =**  $[-40, 60]$ 

**En la figura 3-4 se presenta el correspondiente diagrama de flujo de los proyectos A y B.** 

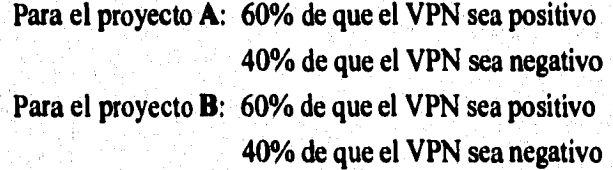

**En este caso particular se tienen las mismas posibilidades de obtener un VPN positivo y** aceptar el proyecto para los proyectos **A** y **B**. Por lo que, si se decide invertir, **aceptando correr el riesgo de 40% de posibilidad de no ganar nada en esa inversión, conviene invertir en el proyecto 13 porque se puede ganar hasta 60 u.m. con él, en comparación con el A, con el cual se puede ganar hasta 30u.m.,** 

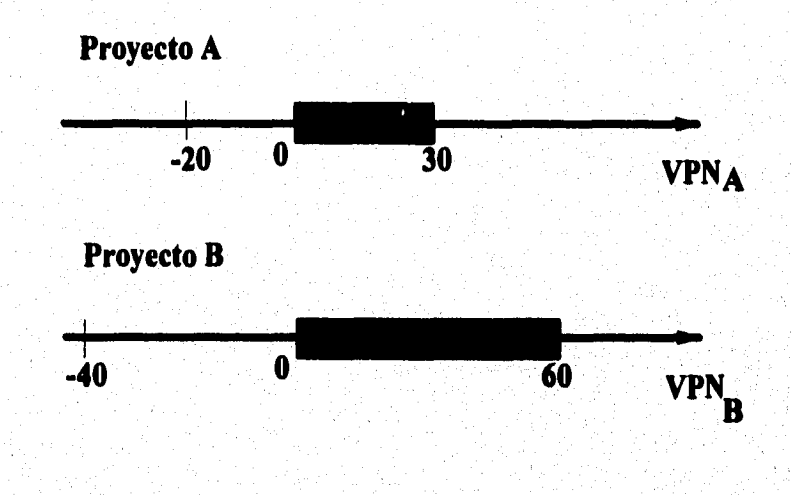

## **FIGURA 3-4 REPRESENTACION DEL VPN DE LOS PROYECTOS A Y B**

## **3.6 RESUMEN Y CONCLUSIONES**

**El Análisis por Intervalos es una técnica que se emplea para calcular el VPN de proyectos cuyo parámetro o parámetros son inciertos y su incertidumbre es del tipo entre uno y otro valor.** 

**En particular, se observó que al tener flujos de efectivo como únicos parámetros inciertos, el cálculo del VPN es muy sencillo, dada la linealidad (en términos de los flujos) a través de la función del VPN.** 

**Sin embargo, el cálculo se complica al tener tasas de descuento inciertas, representadas por intervalos, porque éstas se elevan a la potencia indicada por el número de período correspondiente.** 

**Por otro lado, en este capítulo se propusieron algunos criterios para conocer la conveniencia de la realización de un único proyecto o criterios que permiten comparar varias alternativas de inversión, con al menos un parámetro incierto. Estos criterios, lejos de ser perfectos, son sólo un punto de partida para la creación de nuevos criterios.** 

**En el siguiente capítulo se analiza la problemática de tener parámetros inciertos, cuya incertidumbre es del tipo alrededor de, es decir, si una tasa de descuento es incierta, el único conocimiento que se tiene es que vale alrededor de 10%, pudiendo ser 8% o 12% su valor; y, en esos casos, los Conjuntos Borrosos se implementan como una técnica para calcular el VPN.** 

## **CAPITULO IV**

## **CONJUNTOS BORROSOS**

### **4.1 INTRODUCCION**

**La aplicación del método financiero del VPN depende de la información que tiene la(el) analista financiera(o) de los parámetros del proyecto. En este capítulo se analizan los proyectos con al menos un parámetro incierto y del tipo alrededor de. Es decir, no se conoce el valor preciso del parámetro, y la única información disponible es que éste vale alrededor de algún valor.** 

**Los Conjuntos Borrosos son una técnica que permite calcular el VPN con este tipo de parámetros. En la segunda sección de este capítulo se presenta una breve historia de los Conjuntos Borrosos y, en la tercera sección se estudian los números borrosos. Finalmente, en la última sección se presenta la aritmética borrosa y la aplicación de esta técnica.** 

## **4.2 SURGIMIENTO DE LOS CONJUNTOS BORROSOS**

**La noción de Conjuntos Borrosos fue introducida por Zadeh [29] con la finalidad de elaborar una teoría que pudiera expresar la ambigüedad de los significados en el lenguaje. Por ejemplo, el valor de un cierto flujo de efectivo de un proyecto es incierto, pero se sabe que su valor es alrededor de 1000.** 

**La teoría que maneja ese tipo de incertidumbre se conoce como Conjuntos Borrosos [14], (también conocidos como** Fuzzy Sets).

**Los Conjuntos Borrosos constituyen una manera de representar una cierta cantidad desconocida, expresando la imprecisión de ésta a través de símbolos y números. Asimismo, la aritmética borrosa permite el cálculo de diversas cantidades, de las cuales una o unas son borrosas (esto es**, **inciertos y representados como números borrosos).** 

**A través de los conjuntos borrosos es posible calcular el VPN de proyectos que tengan parámetros inciertos y esa incertidumbre se asocia con una ambigüedad del tipo alrededor de.** 

**A simple vista podría parecer que los Conjuntos Borrosos son muy poco aplicables en áreas donde las reglas de comportamiento o de la organización parecen ser claras y definidas. Sin embargo, su uso está siendo necesario porque considera la imprecisión que se tiene de cualquier cantidad, misma que se refleja hasta el resultado final.** 

**Manton [18] cita ejemplos en los se describen los usos de estos conjuntos en la medicina, la robótica, el diseño de circuitos eléctricos y microprocesadores, el análisis de impacto ambiental, la psicología y la ingeniería.** 

**Por ejemplo, en el campo de las finanzas, al analizar un proyecto de inversión, se puede tener un flujo de efectivo incierto, del cual sólo se sabe que su valor se encuentra alrededor de 1000. Esta imprecisión se puede representar como un número borroso asociado a**. **una cierta función de pertenencia.** 

**En esta tesis se trabaja con la función de pertenencia triangular, por lo que los parámetros inciertos se representan como números borrosos triangulares. Se escogió esa función de pertenencia por ser la que más fácilmente se adapta al cálculo del VPN.** 

**A continuación se estudian los números y la aritmética borrosa, para posteriormente analizar la aplicación de los Conjuntos Borrosos como una técnica para calcular el VPN de proyectos.** 

## **4.3 NUMEROS BORROSOS**

**Un número borroso se define como [18]:** 

**Para cada elemento de un Conjunto Borroso, hay un grado de pertenencia, membership, denotado gik que representa el grado en el cual el elemento** *i*  **pertenece al conjunto** *k* **y varia entre O y 1, donde O indica que no pertenece al conjunto y 1 indica que pertenece completamente al conjunto.** 

El grado de pertenencia, dentro de una función de pertenencia cualquiera,  $\mu(x)$ , **se puede denotar también como:** 

$$
\alpha \in [0,1] \tag{4.1}
$$

**A lo largo de este trabajo se representa el grado de pertenencia de un número borroso como a, porque resulta más fácil su manejo al representar cualquier cantidad incierta de la función del VPN.** 

Esta  $\alpha$  representa el grado de  $\alpha$  a 1 en el que x, parámetro incierto, pertenece a **una función de pertenencia µ(x) dada.** 

**Además, cualquier número borroso debe ser normal y convexo [10], con una función de pertenencia µ(x) que debe satisfacer:** 

- Normalidad:  $\mu_A(x) = 1$ , para al menos una  $x \in R$ ,
- Convexidad:  $\mu_A(x') \ge \mu(x_1) \wedge \mu_A(x_2)$ , donde  $\mu_A \in [0, 1]$ **y** cualquier  $x' \in [x_1, x_2]$

**La normalidad del número implica que existe por lo menos una x que estrictamente combina con un número borroso** *a* **y la convexidad indica la figura convexa de un conjunto borroso.** 

**La figura 4-1 (tomada de Park y Chiu [1O]) muestra que A es un número borroso porque satisface tanto la normalidad como la convexidad. B no es un número borroso porque no satisface la condición de normalidad al no tener un** 

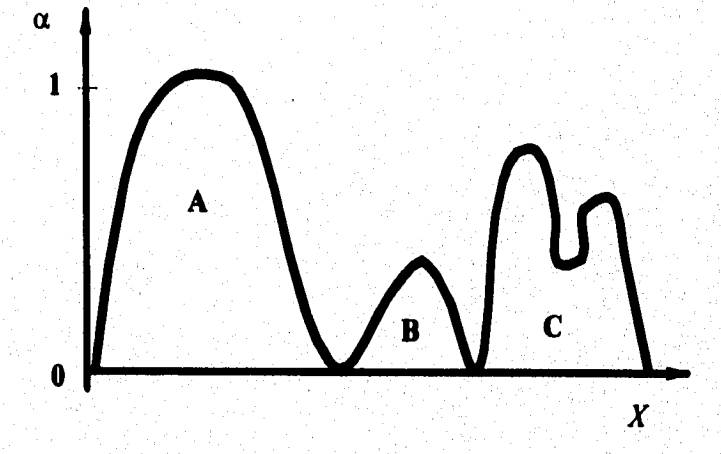

## **FIGURA 4-1 REPRESENTACION DE TRES CONJUNTOS BORROSOS**

**correspondiente objeto en la función de pertenencia 1 y C no es un conjunto borroso convexo y no puede ser considerado como un número borroso.** 

**Para formular esos números o parámetros inciertos, se utilizan las funciones de pertenencia o distribuciones de posibilidades con aritmética borrosa. De acuerdo a la clasificación de las funciones de pertenencia de Lai y Hwang [16], se pueden tener cuatro categorías:** 

- **Funciones de pertenencia basadas en representaciones heurísticas (como la función unimodal de Zadeh, la función de potencia de Dimitriu y Luban).** 
	- **Funciones de pertenencia basadas en inquietudes exactas respecto a un problema en particular (como la lineal de Zimmermann; la triangular simétrica de Tanaka, Uejima y Asai; la lineal de Hanna, la hiperbólica de Leberling; la exponencial e inversa hiperbólica de Yumine y Sakawa).**
	- **Funciones de pertenencia basadas en demandas más teóricas (como la de Civanlar, Trussel y la de Svarovski).**
	- **Funciones de pertenencia como modelos de los conceptos humanos (como la de Hersh y Caramazza, la de Zimmermann y Zysno y la de Dombi).**

**Una revisión de trabajos en los que el objetivo es evaluar la conveniencia de proyectos de inversión con el método del VPN como los de Anile [1], Park [10] y Mon [19], mostró que las funciones de pertenencia más utilizadas son:** 

- **La función de pertenencia rectangular.**
- **La función de pertenencia triangular.**
- **La distribución normal borrosa.**
- **La distribución gamma borrosa.**   $\hat{\bullet}$
- **La distribución Cauchy borrosa.**
- **La distribución trapezoidal borrosa.**

En esta tesis se decidió trabajar con la función de pertenencia triangular, por la facilidad de representar al parámetro incierto y porque, a través de esta función, la implementación de los Conjuntos Borrosos permite calcular el VPN de una manera sencilla.

Es por esto que, en las siguientes dos secciones se definen los números borrosos triangulares y su aplicación.

#### **4.3.1 NUMEROS BORROSOS TRIANGULARES**

Un número borroso triangular es un número borroso asociado a una función de pertenencia triangular. Este tipo de número puede representar a cualquier parámetro o parámetros desconocidos de un proyecto de inversión. Mediante esta representación, y empleando la aritmética borrosa, es posible calcular el VPN de ese proyecto; de manera que la(el) analista financiera(o) sepa si la realización del proyecto aumenta o disminuye la riqueza de la(el) inversionista.

Asimismo, un número borroso triangular es un número borroso que consta de tres valores y cada uno de ellos tiene un grado de pertenencia fijo.

Los números borrosos triangulares, al igual que los números borrosos, son útiles para representar cantidades o parámetros inciertos con los que sea posible realizar cálculos matemáticos.

Así, el número borroso triangular *P* se representa como:

 $P=[a, b, c]$ ; donde  $a < b < c$ .

Al igual que un número por intervalos, sus valores extremos indican los valores extremos que este parámetro, *P*, puede tomar, *a* significa el valor más pequeño posible que puede tener ese parámetro incierto y *c* el valor más grande posible. Pero, a diferencia de un intervalo, este número borroso tiene otro valor, *b,* que indica el valor más posible que puede tener ese parámetro incierto.

**Para cada valor de** *P* **que se incrementa de a a** *b,* **su correspondiente grado de pertenencia se incrementa linealmente de O a 1, y cuando el valor de** *P* **se incrementa de** *b* **a** *c,* **su correspondiente grado de pertenencia disminuye linealmente de 1 a O.** 

**De tal manera que: el grado de pertenencia de los valores a y** *c* **es siempre O y el del valor** *b* **es siempre 1.** *b* **representa al valor con el mayor grado de pertenencia, lo que equivale a decir que es el valor más posible de ese parámetro incierto.** 

**La figura 4-2 muestra la gráfica de un número borroso triangular y cómo depende el valor del parámetro incierto** *P* **de su respectivo grado de pertenencia.** 

**Un número borroso triangular puede representarse de dos maneras [10]:** 

**Como un intervalo, en el que cada uno de sus valores varía respecto a su grado de pertenencia correspondiente:** 

$$
\mathbf{P} = [\mathbf{P}(\mathbf{i}\alpha), \mathbf{P}(\mathbf{d}\alpha)] = [\mathbf{a} + (\mathbf{b} \cdot \mathbf{a})\alpha, \mathbf{c} + (\mathbf{b} \cdot \mathbf{c})\alpha] \quad (4.2)
$$

**Como un número con tres valores posibles extremosos, en**   $\log q$ ue  $\alpha = 0$  y  $\alpha = 1$ .

$$
\mathbf{P} = [\mathbf{a}, \mathbf{b}, \mathbf{c}]
$$
; donde  $\mathbf{a} \neq \mathbf{b} \neq \mathbf{c}$  (4.3)

**Donde:** 

 $\alpha$  = grado de pertenencia

 $P(i\alpha)$  = valores posibles de P cuando  $\alpha$  varía de 0 a 1

 $P(d\alpha)$  = valores posibles de P cuando  $\alpha$  varía de 0 a 1

**a = valor posible más pequeño de P** 

**b = valor de P con mayores posibilidades de obtenerse** 

**c = valor posible más pequeño de P** 

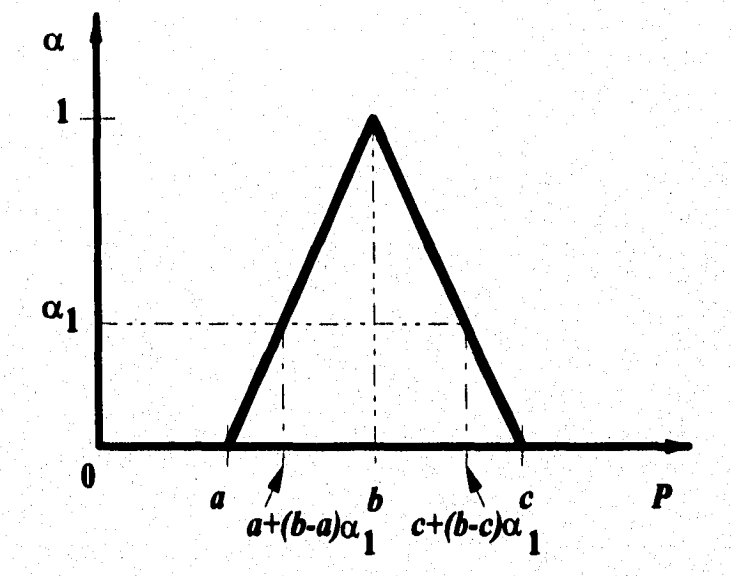

## **FIGURA 4-2 REPRESENTACION DEL NUMERO BORROSO TRIANGULAR**

**En el presente trabajo se implementan los Conjuntos Borrosos para calcular el VPN de proyectos cuyo parámetro incierto es un flujo de efectivo, porque éste es el parámetro de la función del VPN más dificil de conocer, según la experiencia de diversas(os) analistas financieras(os) [4].** 

**A continuación se analiza la aritmética borrosa mediante ejemplos de proyectos de inversión cuyos flujos de efectivo son inciertos.** 

# **4.4 ARITMETICA BORROSA**

**Para ilustrar la aritmética borrosa se presentan tres ejemplos de proyectos de inversión, de los cuales se desea conocer la conveniencia de invertir en ellos y aumentar la riqueza de la(el) inversionista.** 

**Ejemplo 4-1: Considere un proyecto de inversión con un horizonte de planeación de dos años, el cual tiene los flujos de efectivo inciertos y los siguientes datos:** 

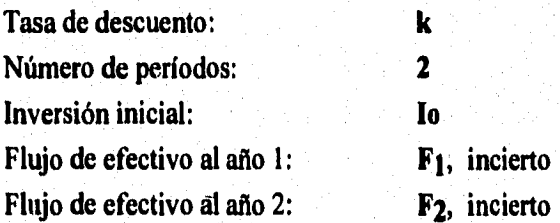

Primero, los parámetros inciertos, en este caso los flujos de efectivo F<sub>1</sub> y F<sub>2</sub>, son **inciertos, pero se sabe que su valor se encuentra** *alrededor de* **algunos valores, como:** 

$$
F_1 = [a, b, c]
$$

$$
F_2 = [u, v, w]
$$

**Es decir, el parámetro Fi tiene un valor** *alrededor de* **b, pero puede tomar como valor mínimo al a y como valor máximo al** *c,* **de la misma manera sucede con el parámetro F2.** 

**Una vez representados de esta manera, los parámetros inciertos se presentan como números borrosos triangulares de la siguiente manera:** 

$$
\mathbf{F}_1 = [\mathbf{F}_1(\mathbf{i}\alpha), \mathbf{F}_1(\mathbf{d}\alpha)] = [\mathbf{a} + (\mathbf{b}\cdot\mathbf{a})\alpha, \mathbf{c} + (\mathbf{b}\cdot\mathbf{c})\alpha]
$$

$$
\mathbf{F}_2 = [\mathbf{F}_2(\mathbf{i}\alpha), \mathbf{F}_2(\mathbf{d}\alpha)] = [\mathbf{u} + (\mathbf{v}\cdot\mathbf{u})\alpha, \mathbf{c} + (\mathbf{v}\cdot\mathbf{w})\alpha]
$$

El valor del VPN depende del valor de  $\alpha$ , y éste se representa como:

$$
VPN = [VPN(i\alpha), VPN(d\alpha)]
$$

**Donde: VPI(ia) representa al límite inferior del VPN:** 

$$
VPN(i\alpha) = \frac{F_1^{(i\alpha)}}{1+k} + \frac{F_2^{(i\alpha)}}{(1+k)^2} - I_0
$$
  
 
$$
VPN(i\alpha) = \frac{[a+(b-a)\alpha]}{1+k} + \frac{[u+(v-u)\alpha]}{(1+k)^2} - I_0
$$

**VPN(da) representa al límite superior del VPN:** 

$$
VPN(d\alpha) = \frac{F_1^{(d\alpha)} + F_2^{(d\alpha)}}{1 + k} + \frac{F_2^{(d\alpha)}}{(1 + k)^2} - I_0
$$
  
VPN(d\alpha) = 
$$
\frac{\left[c + (b - c)\alpha\right]}{1 + k} + \frac{\left[w + (v - w)\alpha\right]}{(1 + k)^2} - I_0
$$

**El VPN resultante es:** 

$$
vPN = \frac{[a + (b - a)\alpha]}{1 + k} + \frac{[u + (v - u)\alpha]}{(1 + k)^2} - I_0
$$

$$
\frac{[c + (b - c)\alpha]}{1 + k} + \frac{[w + (v - w)\alpha]}{(1 + k)^2} - I_0
$$

**55** 

**Ejemplo 4-2:** Se tiene un proyecto de inversión, el cual tiene flujos de efectivo tanto inciertos como conocidos:

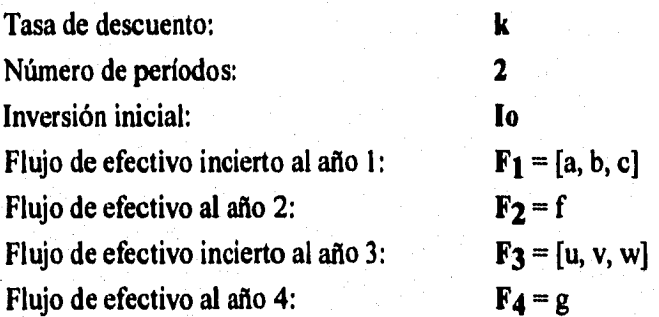

Los flujos de efectivo inciertos **Fj** y **F3,** representados como números borrosos triangulares son los siguientes:

$$
\mathbf{F_1} = [\mathbf{F_1}(\mathbf{i}\alpha), \mathbf{F_1}(\mathbf{d}\alpha)] = [\mathbf{a} + (\mathbf{b}\cdot\mathbf{a})\alpha, \mathbf{c} + (\mathbf{b}\cdot\mathbf{c})\alpha]
$$

$$
\mathbf{F_3} = [\mathbf{F_3}(\mathbf{i}\alpha), \mathbf{F_3}(\mathbf{d}\alpha)] = [\mathbf{u} + (\mathbf{v}\cdot\mathbf{u})\alpha, \mathbf{c} + (\mathbf{v}\cdot\mathbf{w})\alpha]
$$

El límite inferior y superior del VPN borroso se calcula de la siguiente manera:

Límite inferior del VPN:

VPN(ia) = 
$$
\frac{F_1^{(ia)}}{1+k} + \frac{F_2}{(1+k)^2} + \frac{F_3^{(ia)}}{(1+k)^3} + \frac{F_4}{(1+k)^4} - I_0
$$

$$
VPN(i\alpha) = \frac{[a + (b - a)\alpha]}{1 + k} + \frac{f}{(1 + k)^2} + \frac{[u + (v - u)\alpha]}{(1 + k)^3} + \frac{g}{(1 + k)^4} - I_0
$$

Límite superior del VPN:

$$
VPN(d\alpha) = \frac{F_1^{(d\alpha)} + F_2}{1+k} + \frac{F_2}{(1+k)^2} + \frac{F_3^{(d\alpha)}}{(1+k)^3} + \frac{F_4}{(1+k)^4} - I_0
$$

$$
VPN(da) = \frac{[c + (b - c)\alpha]}{1 + k} + \frac{f}{(1 + k)^2} + \frac{[w + (v - w)\alpha]}{(1 + k)^3} + \frac{g}{(1 + k)^4} - l_0
$$

**El VPN resultante es:** 

$$
VPN = \frac{[a + (b - a)\alpha]}{1 + k} + \frac{f}{(1 + k)^2} + \frac{[u + (v - u)\alpha]}{(1 + k)^3} + \frac{g}{(1 + k)^4} - I_0,
$$
  

$$
\frac{[c + (b - c)\alpha]}{1 + k} + \frac{f}{(1 + k)^2} + \frac{[w + (v - w)\alpha]}{(1 + k)^3} + \frac{g}{(1 + k)^4} - I_0
$$

## **4.4.1 EJEMPLO DE APLICACIÓN**

**A continuación se analiza un ejemplo hipotético en el que se desea calcular el VPN de un proyecto de inversión, cuyos flujos de efectivo son inciertos y representados como números borrosos triangulares, para conocer la conveniencia de realizarlo.** 

**Ejemplo 4-3: Se tiene un proyecto de inversión, el tiempo aproximado de duración es de cinco años, se establece una tasa de descuento de 15% y una inversión inicial de 2500 unidades monetarias. Se desconocen los flujos de efectivo al termino del segundo, cuarto y quinto año; sin embargo, con la experiencia de las(os) analistas(os) tinancieras(os) pueden representar dichos flujos como números borrosos triangulares. A continuación se presentan los flujos de efectivo del proyecto.** 

**Al termino del primer año, F1= 700 Al termino del segundo año, F2 = [-300, 30, 2000] Al termino del tercer año, F3 = 3000 Al termino del cuarto año, F4 = [-10, 0, 4000] Al termino del quinto año, F5 = [30, 90, 100]** 

**Limite inferior del VPN:** 

 $VPN(i\alpha) = \frac{700}{115} + \frac{-300 + 300\alpha}{115^2} + \frac{3000}{115^3} + \frac{-10 + 10\alpha}{115^4} + \frac{30 + 60\alpha}{115^5} - 2500$ **1.15 1.15<sup>3</sup> <b>1.15<sup>3</sup> 1.15<sup>3</sup> 1.15<sup>3</sup>** 

57

El límite inferior del VPN es: VPN  $(i\alpha) = -136.4 + 285.7 \alpha$ 

**Limite superior del VPN:** 

 $VPN(d\alpha) = \frac{700}{115} + \frac{2000 - 1970\alpha}{115^2} + \frac{3000}{115^3} + \frac{4000 - 4000\alpha}{115^4} + \frac{100 - 10\alpha}{115^5} - 2500$ **1.15 1.152 + 1.153 + 1.15<sup>\*</sup>** 1.15<sup>\*</sup>

El límite superior del VPN es: VPN  $(d\alpha)$  = 3930.3 + 3781.5 $\alpha$ 

**El VPN se puede representar de dos maneras:** 

- **VPN = [-136.4 + 285.7a , 3930.3 3781,5a]**
- **VPN = [-136.4 , 148,8 , 3930.3]**

**La figura 4-3 muestra la graficación del VPN del ejemplo 4-3, Los resultados posibles del VPN son desde -136A hasta 3930.3 y cada valor del VPN tiene un grado de**  pertenencia respectivo; siendo el valor más posible el 148.8 (cuando  $\alpha = 1$ ).

**La regla decisional del método del VPN indica que es conveniente invertir en un proyecto al ser su VPN** ,**> 0, porque se aumenta la riqueza de la(el) inversionista. Pero, como se puede constatar, en este ejemplo de aplicación, el VPN obtenido tiene valores tanto negativos como positivos, por lo que se necesita establecer también algún criterio que permita decidir la conveniencia de este proyecto.** 

**En el siguiente capítulo se estudian algunos criterios que analizan conveniencia de invertir en proyectos con al menos un parámetro incierto.** 

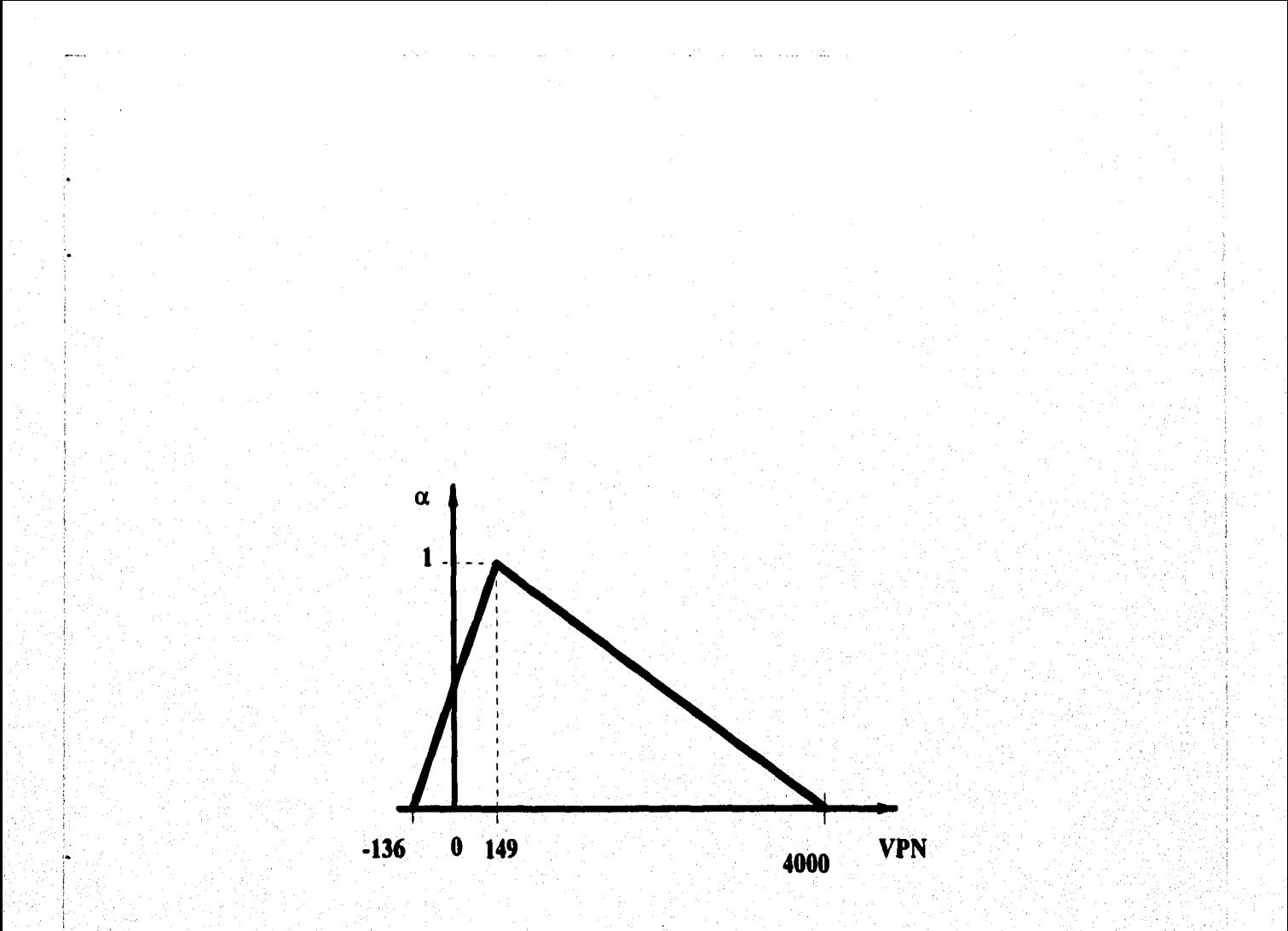

# FIGURA 4-3 GRAFICA DEL VPN BORROSO TRIANGULAR

## **4.5 RESUMEN Y CONCLUSIONES**

**Los parámetros inciertos que intervienen en el cálculo del VPN cuya incertidumbre es de naturaleza alrededor de; esto es, que la única información que se tiene de ese parámetro es que su valor se encuentra alrededor de algún valor.** 

**En estos casos, éstos se asocian a una función de pertenencia. De esta manera, el parámetro incierto se representa como un número borroso del tipo de su función de pertenencia.** 

**En esta tesis, se analizó la función de pertenencia triangular, por lo que los parámetros inciertos se representaron como números borrosos triangulares, por la facilidad de representar esos parámetros y porque, a través de esta función, la implementación de los Conjuntos Borrosos permite calcular el VPN de una manera sencilla.** 

**Sin embargo, no debe olvidarse que un parámetro incierto puede asociarse a otra función de pertenencia o distribución, como la de Cauchy o la trapezoidal [16]; sin embargo, estas funciones no se abordan en la presente tesis, siendo esto una línea de investigación futura.** 

**El quinto capítulo presenta los criterios para analizar la conveniencia de la realización de un (único) proyecto cuyo VPN es borroso y criterios y métodos para seleccionar, a lo más, un proyecto de inversión, de entre varios, teniendo éstos parámetros inciertos y del tipo alrededor de, de los cuales el cálculo del VPN se realizó mediante los conjuntos borrosos.** 

# **CAPITULO V**

# **CRITERIOS DE EVALUACION Y COMPARACION DE PROYECTOS**

## **5.1 INTRODUCCION**

**Los criterios de selección y comparación de proyectos tienen la finalidad de proporcionar a la(el) analista financiera(o) una evaluación cuantitativa de la conveniencia de invertir en un proyecto que tiene, por lo menos, un parámetro**  incierto, o de conocer, de entre múltiples proyectos, aquél que convenga a la(el) **inversionista.** 

**En este capítulo se analizan, en la segunda sección, los criterios que permiten conocer la conveniencia de realizar un (único) proyecto, es decir, conocer si éste aumenta o disminuye la riqueza de la(el) inversionista; en la tercera sección se**  estudian criterios y métodos con los cuales es posible comparar proyectos, **mutuamente excluyentes, con (al menos uno) un parámetro incierto.** 

## **5.2 CRITERIOS DE EVALUACION DE UN PROYECTO**

**Los criterios de evaluación de un único proyecto tienen la finalidad de proporcionar a la(el) analista financiera(o) una evaluación de la conveniencia del proyecto cuyo parámetro o parámetros son inciertos. Para lo cual, se calcula el VPN del proyecto mediante la técnica de los Conjuntos Borrosos.** 

**Estos criterios son:** 

- **El criterio del valor más posible.**
- **El criterio de áreas.**
- **El método Kaufmann y Gupta [13].**

#### **5.2.1. CRITERIO DEL VALOR MAS POSIBLE**

**Para aplicar este criterio, primero se debe calcular el VPN de un proyecto y representarlo de la siguiente manera:** 

$$
VPN = [A, B, C]
$$

**Donde:** *A=* **valor posible más pequeño del VPN.** 

*B =* **valor del VPN con mayores posibilidades de obtenerse.** 

*C =* **valor posible más grande del VPN.** 

**Una vez obtenido el VPN como un número borroso triangular, el proyecto tiene como valor con mayores posibilidades de obtenerse al** *B.* 

**La regla decisional de este criterio es:** 

*Si B >* **O, la realización del proyecto aumenta la riqueza de la(el) inversionista.** 

Si  $B \le 0$ , la realización del proyecto disminuye la riqueza de la(el) **inversionista.** 

Si  $B = 0$ , no se puede decidir la conveniencia del proyecto bajo este **criterio.** 

**EJEMPLO 5-1: Se retoma el ejemplo 4-3 del capitulo IV, en el que se analizó un proyecto de inversión y se obtuvo un VPN=[-136** *A,* **148.8, 3930.31 La aplicación del criterio del valor más posible es analizar el valor de** *B,* **en este caso es 148.8, por lo que la realización del proyecto aumenta la riqueza de la(el) inversionista. Sin embargo, este criterio presenta varias desventajas.** 

#### **5.2.1.1 Desventajas del Criterio**

**El criterio del valor más posible sólo analiza a** *B.* **Esto es una desventaja, porque toda la información que proporciona un número borroso triangular se ignora, al no tomar en cuenta los valores de A y C, valores que indican el menor y mayor**  **valor posible del VPN. A continuación se ilustra esta desventaja mediante un ejemplo.** 

**EJEMPLO 5-2: Se tiene un proyecto de inversión con parámetros inciertos. Se calculó el VPN de éste mediante la técnica de Conjuntos Borrosos, el cual es:** 

**VPN = [-10000, 20, 100], donde A=-1000,** *B =* **20, C=100** 

**El empleo del cirterio del valor más posible indicaría que este proyecto conviene a la(el) inversionista** *(B>0),* **pero sin considerar que el valor posible más pequeño es muy grande, en comparación con el valor posible más grande.** 

**A través de este ejemplo, el rango de valores entre el limite inferior y el valor medio, [-10000, 20 ] abarca mucho más valores posibles que el rango de valores entre el valor medio y el limite superior, [20, 100]. A simple vista puede constatarse que se tienen más posibilidades de obtener un VPN negativo; en este caso convendría a la(el) inversionista no invertir en ese proyecto.** 

#### **5.2.2 CRITERIO DE AREAS**

**Para la aplicación de este criterio, primero se grafica el VPN, de acuerdo a su grado de pertenencia, y se divide éste en dos áreas: una negativa y otra positiva.** 

**El área negativa del proyecto es aquella que empieza en el número borroso**  triangular negativo menor del VPN, cuando  $\alpha = 0$ , y se extiende hasta que el **VPN = O (sin importar su correspondiente valor de a). El área positiva es la**  comprendida entre el VPN = 0 y el mayor valor posible del VPN al ser  $\alpha = 0$ .

**Por lo que:** 

**Si área positiva > área negativa; la realización del proyecto aumenta el bienestar de la(el) inversionista.** 

**Si área positiva < área negativa; la, realización del proyecto aumenta el bienestar de la(el) inversionista.** 

**EJEMPLO 5-3: Se retoma el ejemplo 4-3 del capítulo IV, en el cual el VPN del proyecto analizado fue:** 

**VPN = [- 136.4 + 285.7a , 3930.3 - 3781.5a]**
**La gráfica 5-1 muestra este VPN graficado, en el que el área positiva es mayor que la negativa. Cabe notar que, en otros casos, puede no ser tan evidente, al graficar el VPN, ver cuál es la mayor parte, por lo que se recomienda que éstas siempre se calculen.** 

**Las áreas del ejemplo 4-3 son:** 

**El área negativa es: 136.4x0 .477 —** 32.56 **2 El área positiva es: 285.2 + 3781.5 32.56 = 2000,79 2 2** 

**Área positiva > Area negativa; por lo que, según este criterio, la realización del proyecto aumenta la riqueza de la(el) inversionista y se recomienda dicha inversión.** 

#### **5.2.2.1 Casos Particulares**

**Dentro del criterio de áreas, se pueden distinguir los siguientes casos particulares:** 

- **Si VPN =** *[A, B, C],* **donde A>0, B>0 y C>0 y** *A<B<C,* **entonces la realización del proyecto aumenta siempre la riqueza de la(el) inversionista.** 
	- Si VPN =  $[A, B, C]$ , donde  $A<0$ ,  $B<0$  y  $C<0$  y  $A< B< C$ , entonces la **realización del proyecto disminuye siempre la riqueza de la(el) inversionista.**

**Si área positiva = área negativa, no se puede decidir la conveniencia del proyecto bajo este criterio.** 

**A continuación se ilustra el último caso particular mediante un ejemplo hipotético.** 

**EJEMPLO 5.4: Se tiene un proyecto de inversión, cuyoVPN se calculó mediante la técnica de Conjuntos Borrosos y el cual es:** 

#### **VPN = [-50, 0, 50]**

**La gráfica 5-2 muestra el VPN del proyecto, el cual es un número borroso triangular. Al aplicar el criterio de áreas, no se puede conocer la conveniencia de éste, ya que las áreas positiva y negativa tienen el mismo valor. Por lo que, la aceptación de este proyecto dependerá del riesgo que quiera correr la(el) inversionista.** 

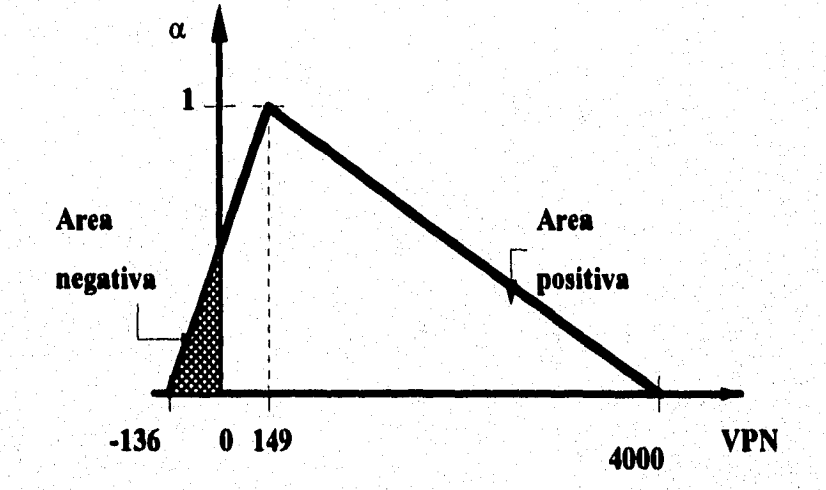

# **FIGURA 5-1 GRAFICA POR AREAS** (EJEMPLO 4-3)

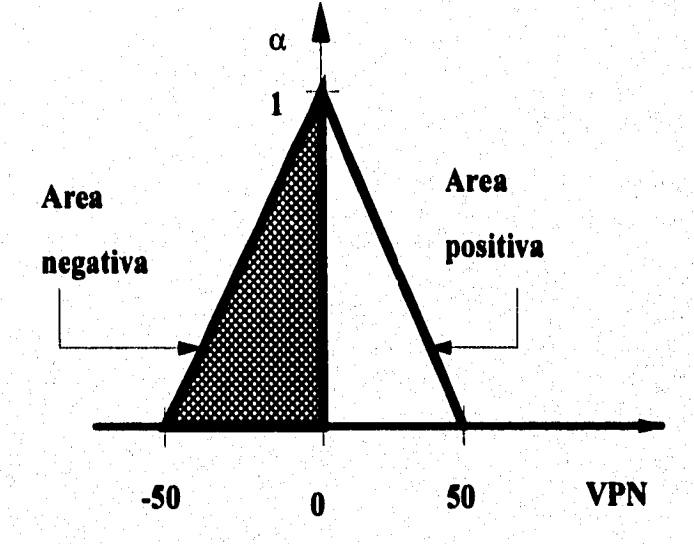

### **FIGURA 5-2 GRÁFICA DE UN CASO PARTICULAR DEL CRITERIO DE AREAS**

### **5.2.3 MÉTODO DE KAUFMANN Y GUPTA [131**

Este método se emplea para seleccionar, de entre varios proyectos, el que maximice lo invertido. Sin embargo, se adaptó este método como un criterio que permita decidir la conveniencia de la aceptación de un sólo proyecto de inversión.

Para aplicar este método primero se debe calcular el VPN del proyecto mediante los Conjuntos Borrosos y representarlo como un número borroso triangular:

$$
VPN = [A, B, C]
$$

Donde:

*A=* el valor posible más pequeño del parámetro incierto.

- *B =* el valor del parámetro incierto con mayores posibilidades de obtenerse.
- *C=* el valor posible más grande del parámetro incierto.

El método consiste en restar el valor posible más grande, *C,* y el valor posible más pequeño, A. Esta resta se lleva a cabo sin tomar en cuenta el signo de cada valor.

Si  $C - A > 0$ , la realización del proyecto aumenta la riqueza de la(el) inversionista.

Si *C-A<* **0,** la realización del proyecto disminuye la riqueza de la(el) inversionista.

Si  $C - A = 0$ , esto quiere decir que  $A = B = C$  y el VPN no es un número borroso triangular, por lo que no se aplica este método.

El siguiente ejemplo hipotético ilustra este método.

**EJEMPLO 5.5:** Se retoma el ejemplo 4-3, el VPN de ese proyecto es (-136.4, 148.8, 3930.3]; la aplicación de este criterio consistiría en restar 3930.3 - 136.4 = 3793.9. En este caso, el resultado es positivo, por lo que la realización de este proyecto conviene a la(el) inversionista porque aumenta su riqueza.

En la siguiente sección se estudian algunos métodos mediante los cuales se pueden comparar múltiples alternativas de inversión.

### **5.3 METODOS DE COMPARACION DE VARIOS PROYECTOS**

**El cálculo del VPN de múltiples proyectos (mutuamente excluyentes), los cuales tienen parámetros inciertos, no basta para poder decidir cuál de ellos conviene a la(el)inversionista, es necesario emplear algún método de comparación que permita comparar a los proyectos entre sí y así conocer el mejor de ellos.** 

**Los siguientes métodos se emplean para seleccionar (a ló más uno) el mejor proyecto, es decir, el proyecto con el cual se incrementa el capital invertido más que en los otros.** 

**Algunos de los métodos para comparar proyectos con VPN borrosos triangulares se analizan a continuación.** 

#### **5.3.1 METODO DE CHANG [9]**

**Chang define la esperanza matemática de un número borroso triangular [a,b,c] como:** 

$$
\frac{\left(c-a\right)\left(a+b+c\right)}{6} \tag{5.1}
$$

**Suponiendo que el VPN de un proyecto, con al menos un parámetro incierto, es:**   $YPN = [F, J, H]$ 

**La esperanza matemática de este VPN sería:** 

$$
\frac{(H-J)(F+J+H)}{6}
$$

**En este método, la preferencia de un proyecto sobre otros se determina al comparar las correspondientes esperanzas matemáticas del VPN de cada proyecto. El proyecto que tenga la esperanza más grande es el que será considerado como el proyecto más dominante de todos, es decir, en el que conviene invertir.** 

**68** 

#### **5.3.2 METODO DE KAUFMANN Y GUPTA [13]**

**Kaufman y Gupta sugieren tres criterios para clasificar a los números borrosos triangulares.** 

**Supongamos que se tiene un proyecto y su VPN es:**   $VPN = [F, J, H]$ 

#### **PRIMER CRITERIO:**

**Para cada proyecto, se aplica la siguiente operación:** 

$$
\frac{F+2J+H}{4}
$$

**(5.2)** 

**Una vez obtenido el resultado de esta operación, los resultados se comparan entre sí y se selecciona aquel proyecto cuyo resultado de la operación sea el mayor. En este se toma dos veces el valor de J por ser el valor que más posibilidades tiene de ocurrir.** 

**En caso de que hubiera proyectos cuyos resultados de las operaciones son iguales, se aplica el segundo criterio.** 

#### **SEGUNDO CRITERIO:**

**Se compara el valor que tiene más posibilidades de tenerse de VPN, es decir, se compara el valor de J de cada proyecto, porque es el valor que**  tiene el grado de pertenencia  $\alpha = 1$ .

**En el caso de tener proyectos cuyos valores de J son iguales, se aplica el tercer criterio.** 

#### **TERCER CRITERIO:**

**Se compara el rango dado por (H - F) de cada VPN y el que tenga el mayor rango indica que es el proyecto en el cual conviene invertir.** 

#### **5.3.2.1 Desventajas del método de Kaufmann y Gupta**

**Una critica que se le puede hacer a este método es que al pasar al segundo**  criterio, no se toma en cuenta el rango (**H** - **F**), sino sólo el valor de **J**.

**Creo que sería conveniente que tanto el segundo como el tercer criterio se tomaran en cuenta porque se puede tener el caso de que no convenga el proyecto con mayor valor de J. Esta desventaja se muestra en el siguiente ejemplo hipotético.** 

**EJEMPLO 5.6:** Se tienen dos proyectos, **A y B,** con los siguientes VPN:

El proyecto **A** tiene un VPN =  $[-500, 500, 600]$ , El proyecto **B** tiene un VPN = [ 100, 150, 700]

La figura 5-3 muestra graficamente los proyectos A y **B** 

Se quiere conocer en cuál de los proyectos conviene realizar la inversión y se emplea el método de Kaufmann y Gupta. La aplicación del primer criterio muestra que se tienen resultados iguales; según este método, entonces, se debe aplicar el segundo criterio, el cual indica que el mayor valor de **J** lo tiene el proyecto **A.** Sin embargo, no se toma en cuenta que al invertir en el proyecto **13** siempre se obtendrán gananancias; en cambio en el proyecto A existe la posibilidad de no ganar nada. Si se aplicara también el tercer criterio, el rango del proyecto **13** es mayor y entonces se escogería este proyecto.

**Por lo anterior, se recomienda que se apliquen los tres criterios en todos los proyectos y analizar todos los resultados que se obtengan para cada proyecto, para seleccionar el proyecto que maximice la inversión (en caso de existir alguno).** 

#### **5.3.3 METODO DE JAIN [12]**

**El método de Jain es un método gráfico en el que se propone una regla de dominancia utilizando un conjunto maximizado; M. Ese conjunto es una representación lineal que conecta al punto del valor posible más grande,** *rmax,* **de grado de pertenencia 1, con el punto del valor más pequeño posible en el conjunto con el grado de pertenencia de 0.** 

**La preferencia de proyectos se determina por las intersecciones de M con la representación del lado derecho de cada proyecto. En la figura 5-4 puede observarse un ejemplo propuesto por Jain, en el cual la aplicación de este método indica que:** 

**Proyecto 1 > Proyecto 2 > Proyecto 3, por lo que el proyecto que maximiza la inversión es el 1.** 

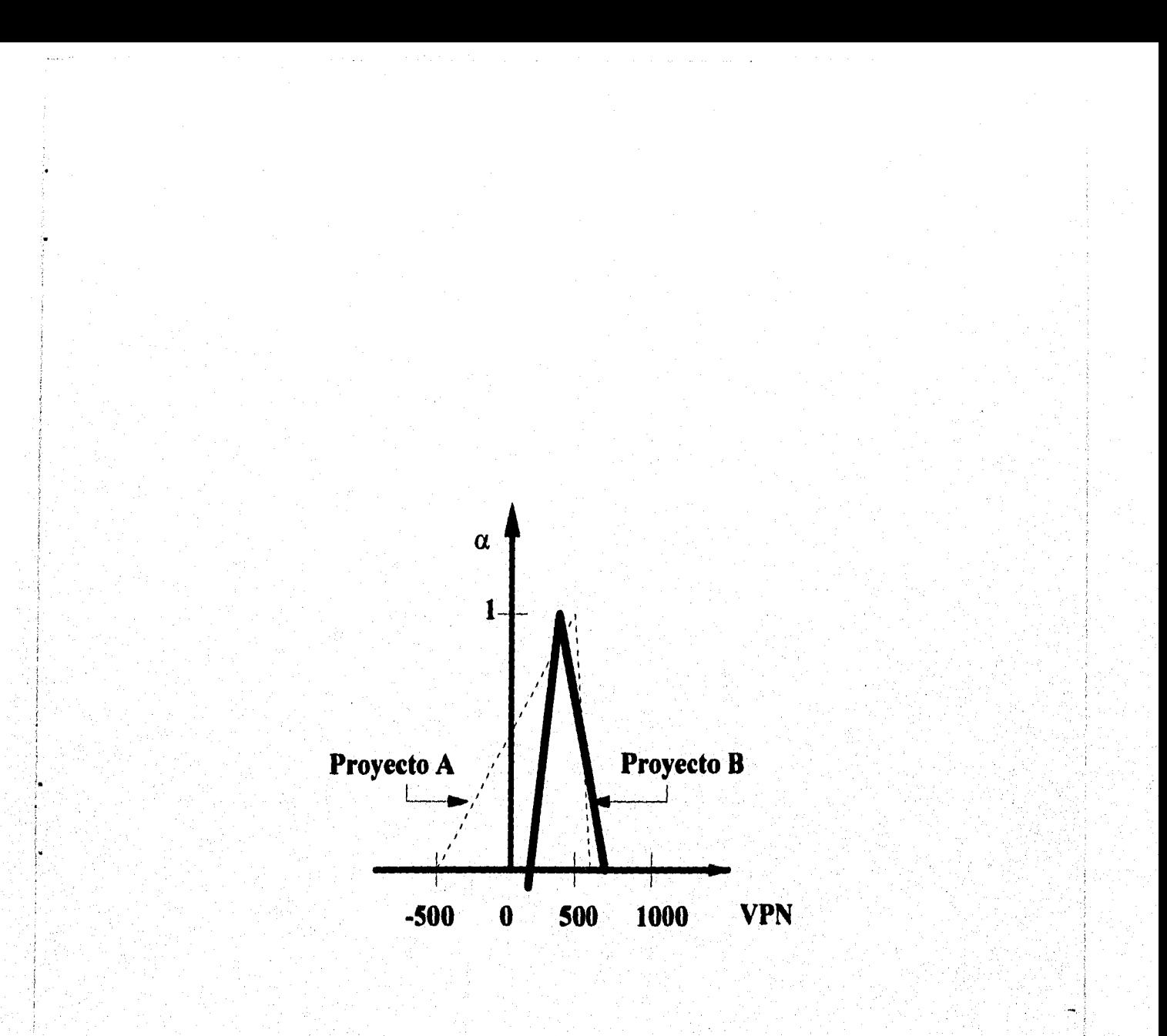

### **FIGURA 5-3 GRÁFICA DE LOS PROYECTOS A Y B (EJEMPLO 5-6)**

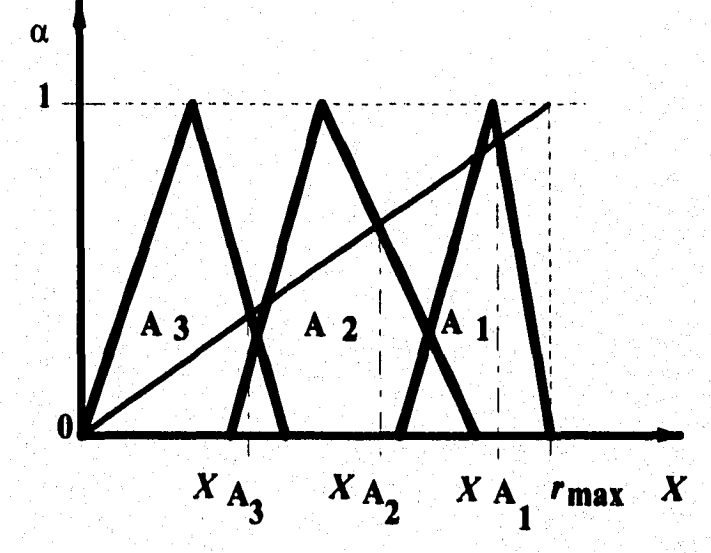

### **FIGURA 5-4 GRÁFICA DEL METODO DE COMPARACION DE JAIN**

#### **5.3.4 METODO DE DUBOIS Y PRADE [11]**

Dubois y Prade sugieren la posibilidad de dominancia de un proyecto Al sobre todos los otros proyectos como:

$$
PD(A_i) = \prod A_i \left( \max_{j \neq i} + \infty \right) = Poss \left( A_i \geq \max_{j \neq i} A_j \right) \tag{5.3}
$$

La preferencia de los proyectos se determina por la intersección (altura del grado de pertenencia) de cada representación del lado derecho del proyecto, con la representación máxima del lado izquierdo del conjunto. Esta última es la representación con los valores de **x** más grandes correspondientes a cada grado de pertenencia.

La figura 5-5 representa el método de comparación de Dubois y Prade y muestra que la máxima representación del lado izquierdo es la de Al, La preferencia es, entonces, determinada por la altura de las intersecciones, donde:

$$
PD(A_1) > PD(A_2) > PD(A_3).
$$

Mediante este método, se elige el proyecto Al.

#### **5.3.5 METODO DE PARK Y CHIU** [10]

El método consiste en comparar el VPN de los proyectos asignándoles pesos relativos que determinan la preferencia de éstos. Ya que el VPN de un proyecto se describe con tres parámetros (el VPN posible menor, el VPN con mayores posibilidades de obtenerse y el VPN más alto posible), la comparación de los proyectos es fundamentalmente dependiente de la base de éstos.

De esta manera, el promedio de esos tres parámetros sirve como criterio de comparación. Más aún, el VPN con mayores posibilidades de ocurrir (cuando  $\alpha$ ) =1) es también considerado como criterio. Así, la evaluación del VPN en la forma de número borroso triangular, **VPN =** [F, J, H] se determina asignando un peso relativo a cada criterio.

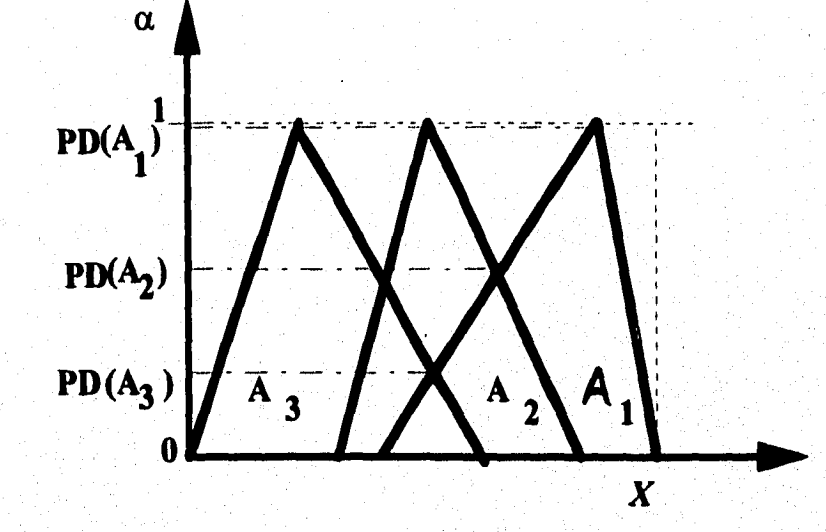

### **FIGURA 5-5 GRAFICA DEL METODO DE COMPARACION DE DUBOIS Y PRADE**

**Mediante este método:** 

$$
\frac{F+J+H}{3} + wb \tag{5.4}
$$

**Donde w representa el peso relativo de cada criterio.** 

**El valor de w debe ser determinado por la naturaleza y la magnitud de los VPN de cada proyecto. Observando cuál es el valor más posible de cada uno. Si el**  valor del VPN cuando  $\alpha = 1$ , es decir **J**, es importante (grande y positivo), se recomienda que el  $w = 0.3$ .

De otra manera, el peso asignado será pequeño y se recomienda que  $w = 0.1$ . y **el proyecto elegido es el que tiene el resultado de la operación más grande.** 

**La critica a este método es el asignar el peso relativo al proyecto porque la connotación "grande y positivo" es muy difusa.** 

**En la siguiente sección se aplican los métodos anteriores en un ejemplo de aplicación.** 

#### **5.4 EJEMPLO DE APLICACION**

**El siguiente ejemplo, tomado de Park y Chiu [10] presenta el caso de tener múltiples proyectos de inversión, mutuamente excluyentes, y sólo invertir, a lo más, en uno de ellos (en el que maximice el capital). Se tienen cuatro proyectos, de los cuales el VPN fue calculado, según su tasa de descuento, número de períodos y flujos de efectivo borrosos y se obtuvo 16 siguiente:** 

> $VPN_1 = [2350 + 375\alpha, 2850 - 125\alpha]$  $VPN_2 = [2250 + 400\alpha, 2800 - 150\alpha]$  $VPN_3 = [2325 + 275\alpha, 2900 - 300\alpha]$  $VPN<sub>4</sub> = [2200 + 225\alpha, 2725 - 300\alpha]$

El cálculo de los VPN, cuando  $\alpha=0$  y  $\alpha=1$ , es:

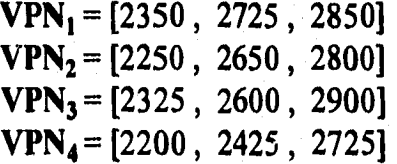

**Las figuras 5-6, 5-7, 5-8 y 5-9 representan el VPN de cada proyecto. Este ejemplo de aplicación se resolvió bajo los diferentes métodos antes presentados, y los resultados obtenidos se presentan en la tabla 5.1 y en las figuras 5-10 y 5.11.** 

**En general, al observar el VPN de cada proyecto, obtenido por cada método, el proyecto 1 es superior a los otros, excepto en el método de Chang, en el que el proyecto 3 tiene el mayor valor matemático esperado, debido a su amplitud. El cuarto proyecto es el último de los proyectos que se seleccionaría en todos los métodos y la selección entre el segundo y tercer proyecto difiere en cada método. Tal vez esto se deba a los diferentes aspectos que maneja cada método.** 

**Asimismo, la mayoría de los métodos sugieren que el tercer proyecto es mejor al segundo y se observa, en la tabla 5.1, que el único método que indica lo contrario es el de Dubois y Prade.** 

**Por lo anterior, se puede concluir que el proyecto 1 es el mejor proyecto porque maximiza el capital de la(el) inversionista. La secuencia de dominancia entre los proyectos, propuesta después del análisis de los proyectos es: Proyecto 1 > Proyecto 3 > Proyecto 2 > Proyecto 4** 

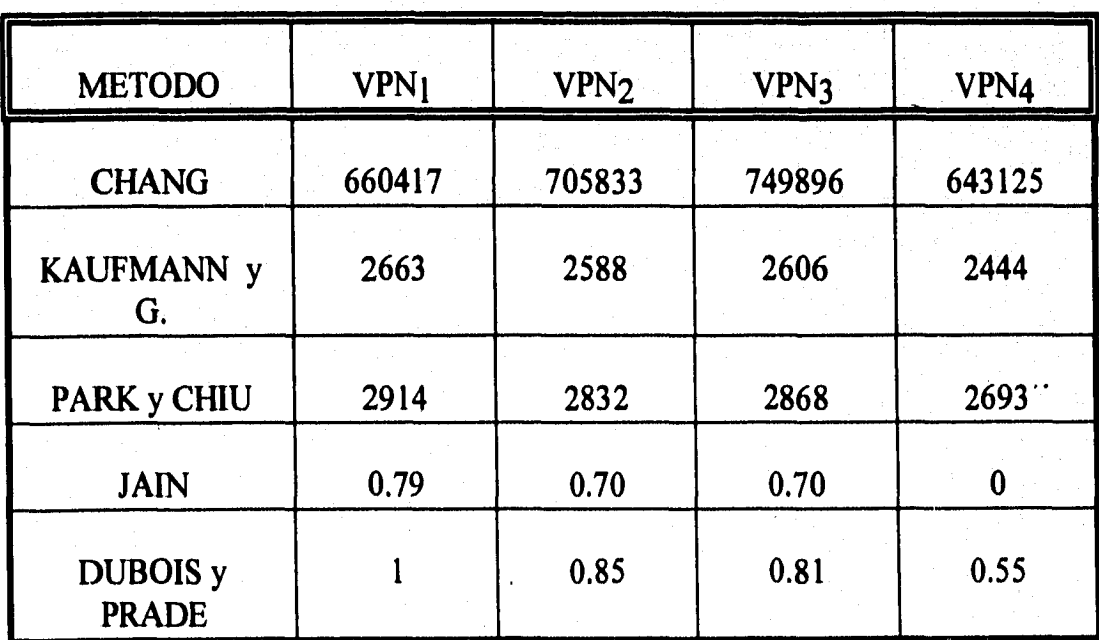

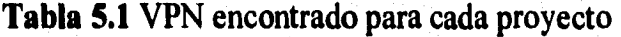

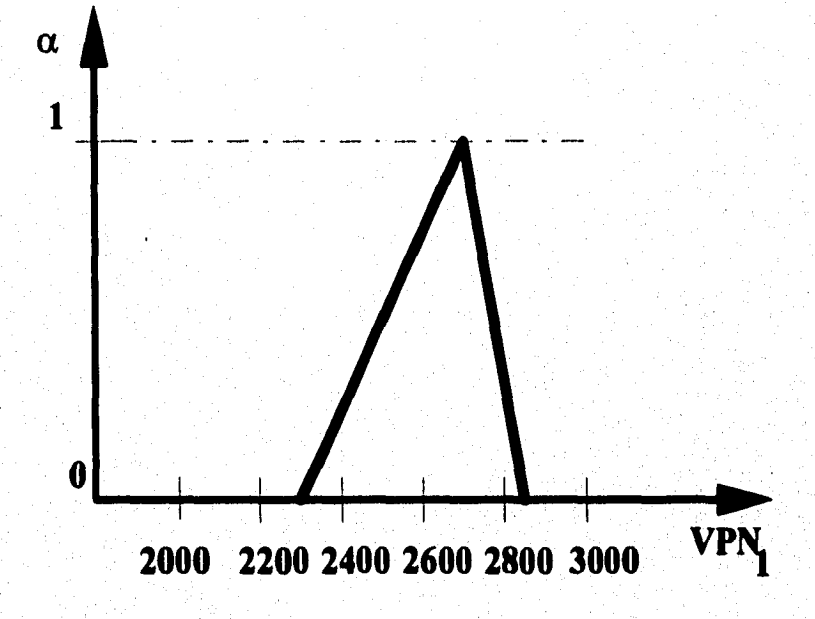

### **FIGURA 5-6 GRÁFICA DEL VPN DEL PROYECTO 1 (EJEMPLO DE APLICACION)**

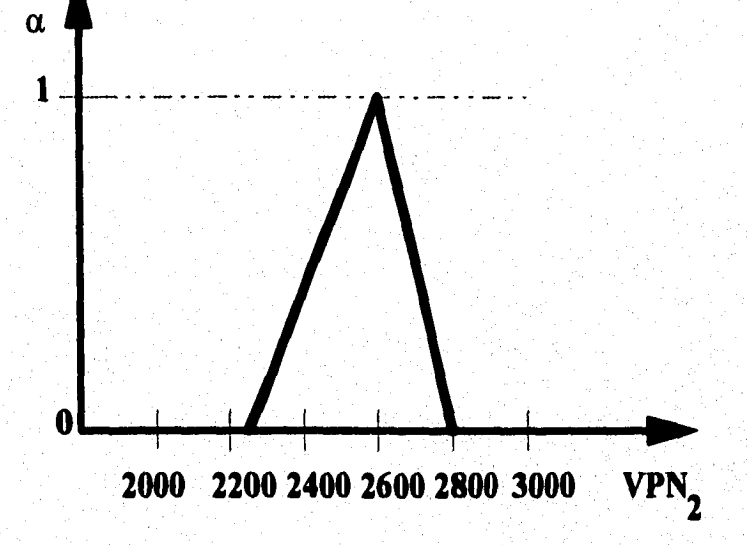

### **FIGURA 5-7 GRÁFICA DEL VPN DEL PROYECTO 2 (EJEMPLO DE APLICACION)**

# **ESTA TESIS NU DEDE SALIR JE LA** WU

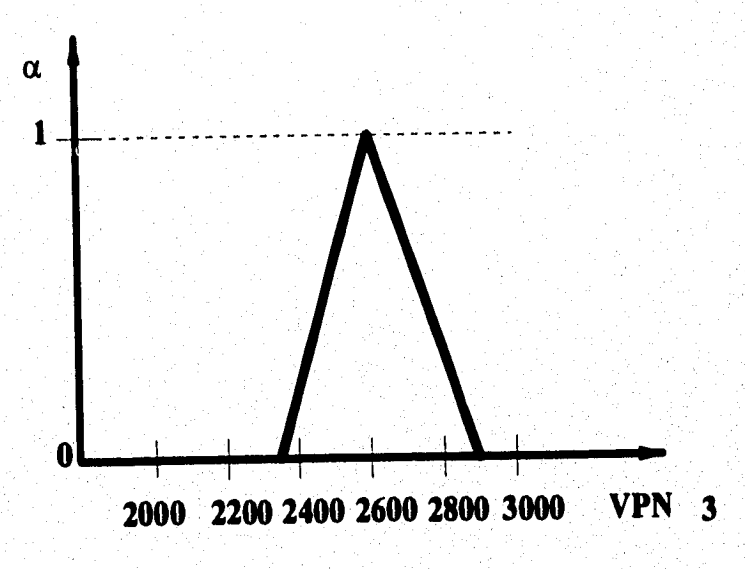

# **FIGURA 5-8 GRÁFICA DEL-VPN DEL PROYECTO 3 (EJEMPLO DE APLICACION)**

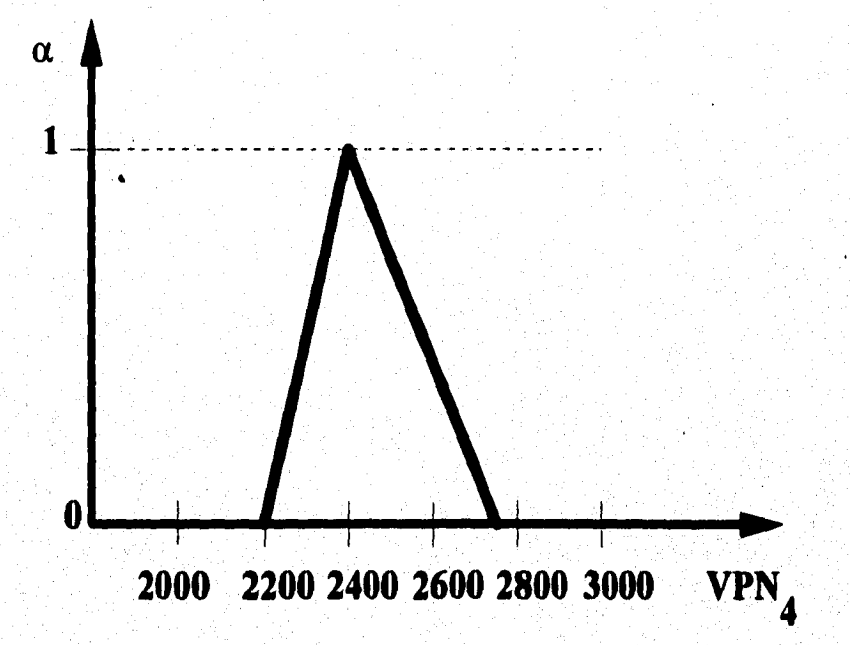

### **FIGURA 5-9 GRÁFICA DELVPN DEL PROYECTO 4 (EJEMPLO DE APLICACION)**

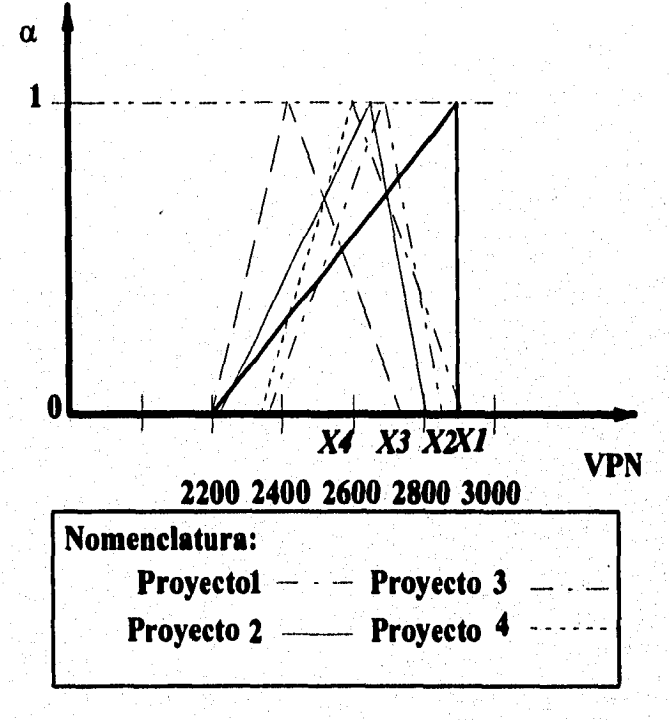

### **FIGURA 5-10 GRÁFICA DEL METODO DE JAIN DEL VPN (EJEMPLO DE APLICACION)**

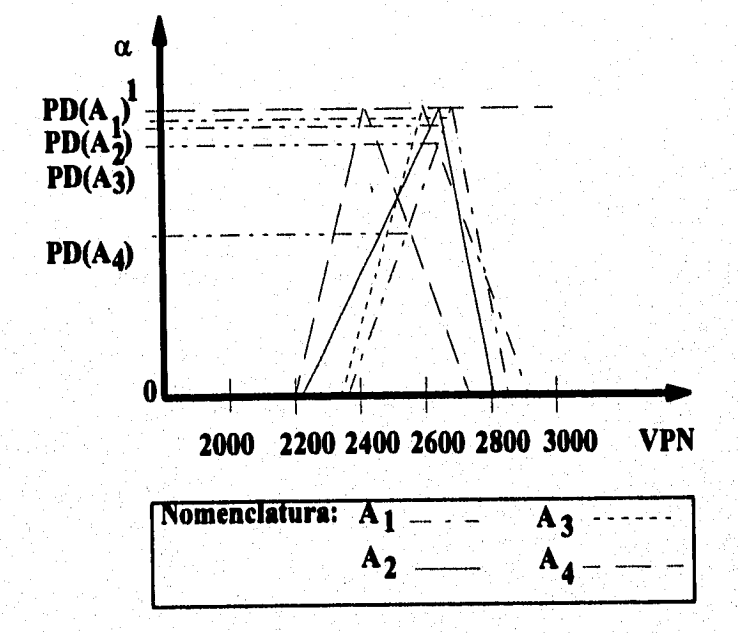

# **FIGURA 5-11 GRÁFICA DEL METODO DUBOIS Y PRADE DEL VPN (EJEMPLO DE APLICACION)**

### **5.5 RESUMEN Y CONCLUSIONES**

**En este trabajo se propusieron criterios para conocer la bondad de un único proyecto de inversión con el fin de evaluar el VPN obtenido (como un número borroso triangular). Estos criterios son sólo un punto de partida para el conocimiento de la conveniencia de realizar una inversión. Posteriormente, en este último capítulo, se estudiaron métodos de diversos autores mediante los cuales se puede realizar la comparación de proyectos, mutuamente excluyentes. Estos métodos constan de una secuencia consistente de dominancia que permite conocer en cuál de ellos conviene invertir [10,11,12,13].** 

**Podría parecer que la técnica de Conjuntos Borrosos en la cual interviene la subjetividad de la(el) analista financiera(o), no es adecuada para obtener cálculos cuantitativos confiables; sin embargo, las aplicaciones de los conjuntos borrosos tanto en áreas de ingeniería como en otras [18] están demostrando lo contrario.** 

**Particularmente, en el campo de las finanzas, la implementación de los conjuntos borrosos es posible para conocer la bondad de un proyecto, con las características mencionadas en el capítulo IV.** 

**Por lo que, este trabajo propone también a los conjuntos borrosos como una técnica para calcular el VPN de proyectos asociados a una incertidumbre de naturaleza "alrededor de".** 

#### **CONCLUSIONES**

**La evaluación financiera de un proyecto se puede llevar a cabo mediante la implementación de algún método de análisis financiero. Dentro de los más usuales se encuentra el del Valor Presente Neto (VPN). Este método fue empleado a lo largo de este documento debido a sus características y ventajas respecto a otros.** 

**Esta evaluación permite a la(el) inversionista conocer, en términos de dinero, las ganancias o pérdidas que tendría al invertir en dicho proyecto. Asimismo, este método permite establecer un parámetro de comparación entre varios proyectos, con lo que se puede seleccionar el mejor de ellos (esto es, el que maximice el capital a invertir).** 

**Sin embargo, el empleo de este método exige que la(el) analista financiera(o) conozca, o puede suponer el valor de los parámetros que en él intervienen, los cuales son: la tasa de descuento, el número de períodos que dura el proyecto y los flujos de efectivo de cada período.** 

**Se ha visto que, en proyectos reales, la información acerca de un parámetro es, en muchas ocasiones, imposible de obtener; esa incertidumbre que se tiene acerca del valor de un parámetro puede ser de naturaleza aleatoria o de conocimiento incierto y dependiendo de su naturaleza, es posible implementatr alguna técnica financiera con la cual se conozca el VPN del proyecto.** 

**En este trabajo se analizó el potencial de uso del Análisis por Intervalos y de los Conjuntos Borrosos para la implantación del método del VPN en el análisis financiero de proyectos bajo conocimiento incierto.** 

**Como conclusiones generales se tiene que: el Análisis por Intervalos y los Conjuntos Borrosos, como técnicas financieras, permiten evaluar un proyecto en el que, por lo menos uno de los parámetros necesarios para el cálculo del VPN es incierto.** 

**El Análisis por Intervalos, estudiado en el capítulo III, se empleó para calcular el VPN de proyectos cuyo parámetro incierto era del tipo entre uno y otro valor. Además, en ese mismo capítulo se muestran algunas propuestas de criterios que permiten conocer la conveniencia de la realización de un único proyecto y criterios que permiten comparar proyectos, de los que previamente se calculó el VPN mediante el Análisis por Intervalos.** 

**Los Conjuntos Borrosos, estudiados en los capítulos IV y V, se emplearon para calcular el VPN de proyectos cuyo valor de un parámetro incierto era del tipo alrededor de un cierto valor. En esta técnica, los parámetros inciertos se asocian a una función de pertenencia específica, mediante la cual es posible representar dicho parámetro.** 

**La función empleada para ilustrar el uso de esta técnica fue la función de pertenencia triangular, porque a través de ésta, se representan los parámetros inciertos como números borrosos triangulares de manera sencilla; además, la implementación de los Conjuntos Borrosos para calcular el VPN, con esta función de pertenencia, es fácilmente manipulable.** 

**El estudio de la conveniencia de realizar un proyecto de inversión y la comparación de múltiples alternativas de inversión, con la posterior elección de una sola (ya que se trata de proyectos mutuamente excluyentes) permitió establecer criterios que mostraran las reglas de conveniencia de los proyectos estudiados. Estos criterios y los concernientes al Análisis por Intervalos, lejos de ser perfectos, son un punto de partida en el conocimiento de la conveniencia de realizar algún proyecto.** 

**A lo largo de esta tesis, se remarcó la importancia de conocer el tipo de incertidumbre que se tiene, asi como se analizó el potencial de uso del método del VPN. De esta manera, se exploró la implementación del Análisis por Intervalos y de los Conjuntos Borrosos como técnicas financieras, mismas que pueden ser abordadas desde otras perspectivas. En el caso de los Conjuntos Borrosos, el estudio de proyectos con parámetros inciertos asociados a diferentes funciones de pertenencia es una línea de investigación futura .** 

### **BIBLIOGRAFIA**

- **[1] Anile, A., S. Deodatos y G. Privitera; "Implanting Fuzzy Arithmetic",** *Fuzzy Sets and Systems,* **V 72, 1995. pp. 239-250.**
- **[2] Arbones, E.;** *Ingeniería económica,* **Marcombo, Barcelona, 1989.**
- **[3] Baca, G.;** *Fundamentos de ingeniería económica,* **Prentice-Hall, México, 1986.**
- **[4] Bangs, D.; "Financial Troubleshooting ,** *Executive Book Sumaries,* **V5, N5, mayo 1993. pp. 1-6,**
- **[5] Bierman, H. y S. Smidt.;** *The Capital Budgeting Decisions (Economic Analysis of Investment Projects), 4/e,* **Macmillan, New York, 1990.**
- **[6] Buckley, J.; "The Fuzzy Mathematics of Finance",** *Fuzzy Sets and Systems,*  **V21, 1987. pp. 257-273.**
- **[7] Copeland, T. y J.F.Weston;** *Financial Theory and Corporate Policy,* **3/e, Addison Wesley, New Jersey, 1988,**
- **[8] Cox, M. y J. MacMinn;** *The Theory of Finance: Evidente and Applications,*  **Dryden Press, Chicago, 1988.**
- **[9] Chang, W.; "Ranking of Fuzzy Utilities with Triangular Membership Functions",** *Proc. Int, Conf. of Policy Anal. and lnf, Systems,* **1981, pp, 263-272.**
- **[10] Chiu, C. y C. S. Park; "Fuzzy Cash Flow Analysis Using Present Worth Criterion",** *The Engineering Economist,* **V39, N2, 1994. pp. 113-137,**
- **[11] Dubois, D. y H. Prade; "Ranking Fuzzy Numbers in the Setting of Possibility Theory",** *Information Sciences,* **V30, 1983. pp. 183-224.**
- **[12] Jain, R.; "Decision-Making in the Presence of Fuzzy Variables",** *IEEE Trans. on Systems Man Cybernetics,* **V6, 1976. pp. 698-703.**
- **[13] Kaufmann, L.A. y M.Gupta;** *Fuzzy Mathematical Models in Engineering and Management Science,* **Elsevier Science Publishers B.V., 1988.**
- **[14] Kaufmann, L.A.;** *Introducción a la teoría de los subconjuntos borrosos, Tomo I (elementos teóricos de base),* **1/e, Continental, México, 1982.**
- **[15] Kurtz, M.;** *Calculations for Engineering Economist Analysis,* **McGraw- . Hill, 1995.**
- **[16] Lai, Y. y C. Hwang; "Fuzzy Mathematical Programming Methods and Applications", Lecture Notes** *in Economics and Mathematical Systems,*  **Springer-Verlag, Berlin, 1992.**
- **[17] Leithod, L.;** *El cálculo con geometría analítica,* **5/e, Harla, México, 1987.**
- **[18] Manton, K.G., M.A.Woodbury y H.D.Tolley;** *Statistical Applications using Fuzzy Sets,* **John Wiley, New York, 1994.**
- **[19] Mon, D. y C. Cheng; "Fuzzy System Reliability Analysis for Components with Different Membership Functions",** *Fuzzy Sets and Systems,* **V64, 1994. pp. 145-257.**
- **[20] Moore, R.;** *Interval Analysis,* **Prentice-Hall, Englewood, Cliffs, New Jersey, 1966.**
- **[21] Park, C.S. y G. Sharp-Bette;** *Advanced Engineering Economics,* **John Wiley, New York, 1990.**
- **[22] Riggs, J. y T.West;** *Engineering Economics,* **3/e, McGraw-Hill, New York, 1986.**
- **[23] Shaalan, H.E., R.P.Broadwater y W.J. Fabrycky; "The Applicatios of Interval Analysis to Economic Decision: Evaluation of Electric Energy Systems",** *The Engineering Economist,* **V39, N3, 1994. pp. 209-231.**
- **[24] Teichroew, D.;** *An Introduction to Management Science: Deterministic Models,* **John Wiley, New York, 1964.**
- [25] Terano, T., K. Asai y M. Sugeno; Fuzzy Systems Theory and its *Applications,* **Academic Press, Boston, 1992.**
- **[26] Thuesen, H. y W. Fabrycky;** *Ingeniería económica,* **Prentice-Hall, México, 1986.**
- **[27] Weston, J.F. y T.Copeland;** *Managerial Finance,* **9/e, Dryden Press, Fortworth, 1992.**
- **[28] White, J.A. y K.E.Case;** *Técnicas de análisis económico en-ingeniería,*  **Limusa, México, 1981.**
- **[29] Zimmermann, H., L. Zadeh y J.Gains; "Fuzzy Sets and Decision Analysis", TIMS/Studies,** *Management Sciences,* **N20, 1984. pp. 109-167.**

# **APENDICE 1**

# **REGLAS DE LA ARITMETICA POR INTERVALOS**

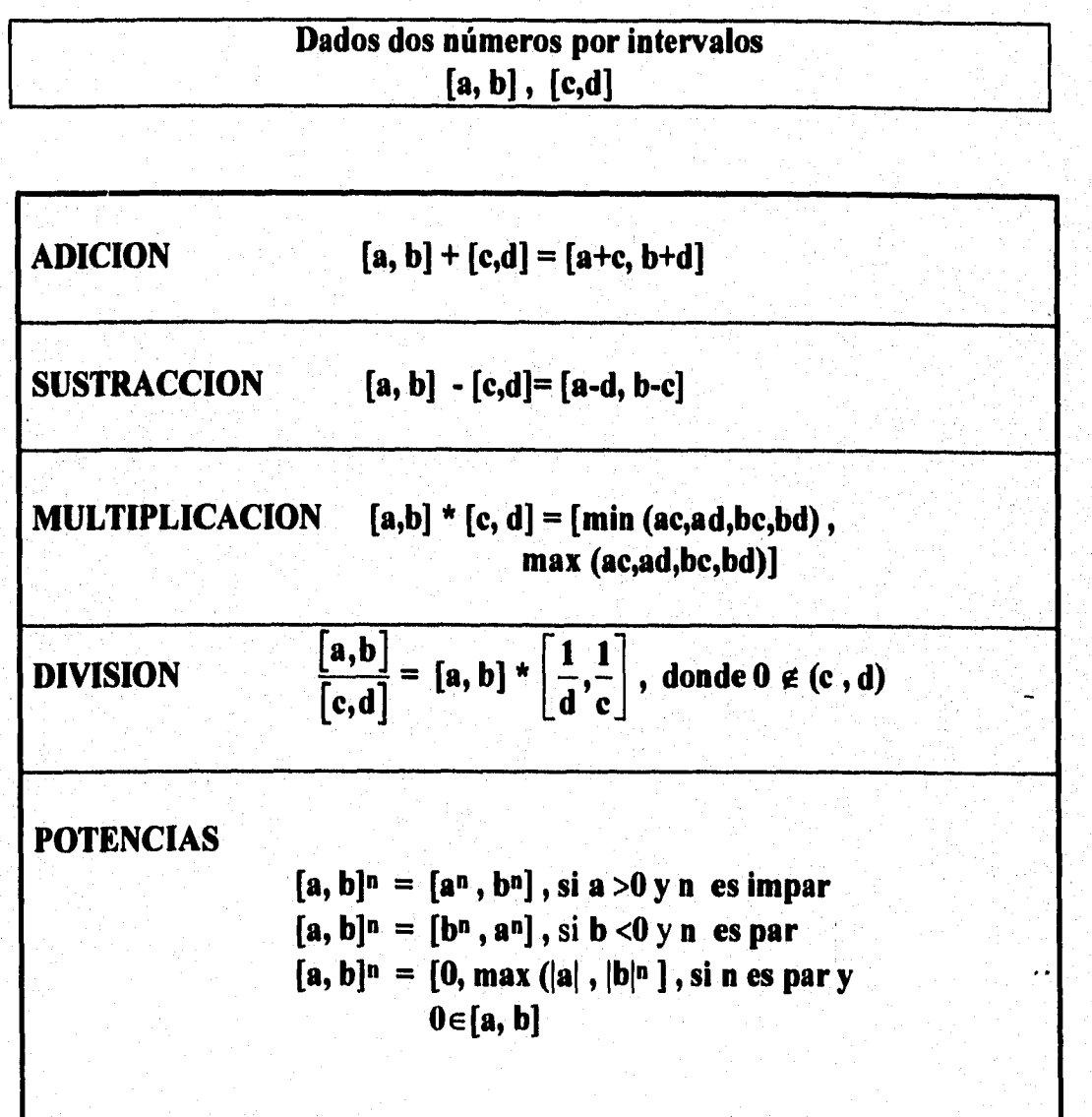

**88**